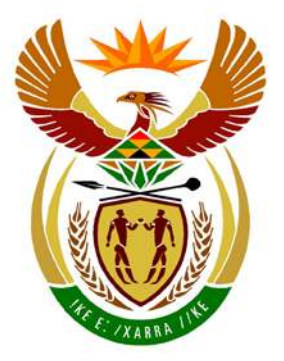

# basic education

Department: **Basic Education REPUBLIC OF SOUTH AFRICA** 

**NATIONAL SENIOR CERTIFICATE** 

**GRADE 12**

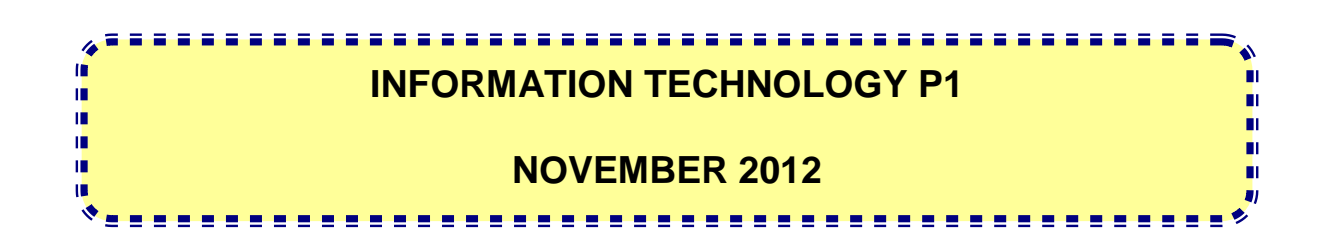

**MARKS: 120**

**TIME: 3 hours**

**This question paper consists of 16 pages and 5 annexures.**

#### **INSTRUCTIONS AND INFORMATION**

- 1. The duration of this examination is three hours. Because of the nature of this examination it is important to note that you will not be permitted to leave the examination room before the end of the examination session.
- 2. With regard to the formulation of the questions in terms of programming, no distinction has been made between the two programming languages in this question paper. Where required, specific instructions have been provided for Delphi and Java candidates respectively.
- 3. You require the files listed below in order to answer the questions. They are EITHER on a stiffy disk OR CD issued to you OR the invigilator/teacher will tell you where to find them on the hard drive of the workstation you are using OR in a network folder.

**Question1\_Delphi: Question1\_Java:**  Question1P.dpr Question1P.res Question1U.dfm Question1U.pas tblCarnivores.txt tblVetVisits.txt ZooDB.mdb

tblCarnivores.txt tblVetVisits.txt TestQuestion1.java Zoo.java ZooDB.mdb

#### **Question2\_Delphi: Question2\_Java:**

DataQ2.txt Question2P.dpr Question2P.res Question2U.dfm Question2U.pas uQuest2.pas

### DataQ2.txt Quest2.java TestQuestion2.java

#### **Question3\_Delphi: Question3\_Java:**

DataQ3\_Delphi.txt DataQ3\_Java.txt

If you received the files above on a disk (CD or stiffy), write your examination number on the label.

- 4. Type in your examination number as a comment in the first line of each program file that contains your programming code.
- 5. Your program should always be coded to answer the question in the way it has been formulated. You are not allowed to only copy the given output supplied in the question paper.
- 6. Read ALL the questions carefully. Do not do more than the questions require.
- 7. To help you to understand each question better, you have to read the entire question before answering any subquestions.
- 8. Save your work at regular intervals as a precaution against power failures.
- 9. There might be a technical interruption that prevents you from writing the examination, such as a power failure. When you resume writing the examination, you will be given the time remaining when the interruption began, and an additional 10 minutes.
- 10. During the examination, you may use the manuals originally supplied with the hardware and software. You may also use the HELP functions of the software. Candidates using Java may use the Java API files. You may NOT use any other resource material.
- 11. At the end of this examination session, you must hand in the disk or CD with all your work saved on it OR you must make sure that all your work has been saved on the hard drive/network as explained to you by the invigilator/teacher. Ensure that all files can be read.
- 12. Make printouts of the programming codes of all the programming questions you have done.
- 13. All printing of programming questions that you have done will take place within an hour of the completion of this examination.

#### **SCENARIO**

The Africa Zoo houses a large variety of animals. The animals are kept in different enclosures within specific areas of the zoo. The zoo also has an aquarium and a reptile park.

The zoo requires new software for the administration of the various activities at the zoo.

You are required to complete the following THREE questions using the programming language you have studied.

#### **QUESTION 1: PROGRAMMING AND DATABASE**

A Microsoft Office Access database named **ZooDB.mdb**, two text files (**tblCarnivores.txt** and **tblVetVisits.txt**) and an incomplete program are provided in the folder named **Question1\_XXXX** where XXXX refers to the programming language you have studied.

The design of the tables in the **ZooDB** database and sample data for each table can be found in **ANNEXURE A**.

Do the following:

- Make a backup copy of the **ZooDB** database **BEFORE** you start answering QUESTION 1. You will need a copy of the original database to be able to test your program thoroughly.
- Rename the given folder for QUESTION 1 by replacing the name of the programming language you have studied with your examination number.
- Open the given incomplete program for QUESTION 1.
- Add your examination number as a comment in the first line of the program file.
- Compile and execute the program. The interface displays eight menu options as indicated in the section labelled **QUESTION 1** in **ANNEXURE B (Delphi)/ANNEXURE C (Java)**.

#### **NOTE:**

- o An error message will be displayed if any of the options A–G are selected, due to the incomplete SQL statements.
- o If you experience any problems using the database or connecting to the database, refer to **ANNEXURE D (Delphi)/ANNEXURE E (Java)** for troubleshooting hints.
- o If you still experience database problems, you must nevertheless do the SQL code and submit it for marking. **Marks will only be awarded for the programming code that contains the SQL statements.**

- Complete the code for each menu option by formulating an appropriate SQL statement to display the results for the respective query as described in QUESTIONS 1.1 to 1.7 below.
	- **NOTE:** The code to some input statements and the code to execute the SQL statements and display the results of the queries have already been written as part of the given code.

#### 1.1 **Menu Option A**

Display all the details of the animals stored in the **tblCarnivores** table, sorted firstly by the **FamilyName** field and secondly by the **ScientificName** field in **alphabetical order**.

Example of the output of the first five records:

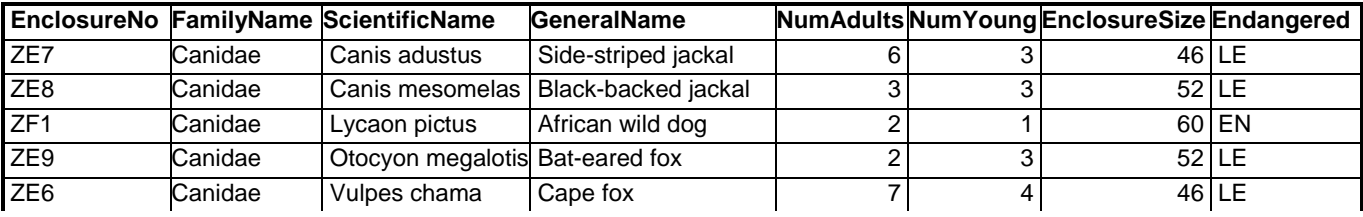

 **:** (3)

#### 1.2 **Menu Option B**

The user enters the family name of an animal via the keyboard. Display the scientific name, general name, enclosure number and enclosure size for animals belonging to the family name entered by the user, and housed in the ZE area of the zoo.

The **EnclosureNo** field indicates the specific enclosure within an area where the animals are housed, for example in enclosure number ZE5. (ZE represents the area of the zoo and 5 the specific enclosure in that area).

Example of the output of the animals in the Canidae family in the ZE area:

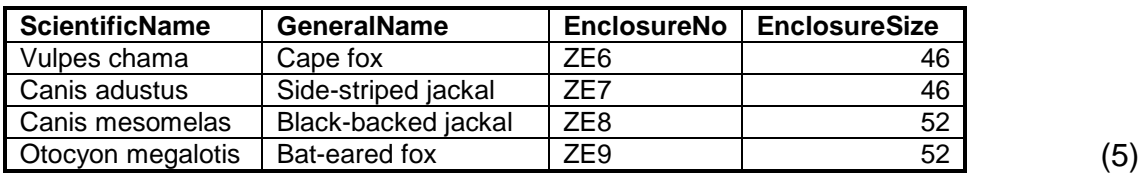

#### 1.3 **Menu Option C**

Display the categories of endangered species and the total number of animal species in each category housed at the zoo. Use a calculated field with the heading **CountAnimals** for the calculation.

Example of the output:

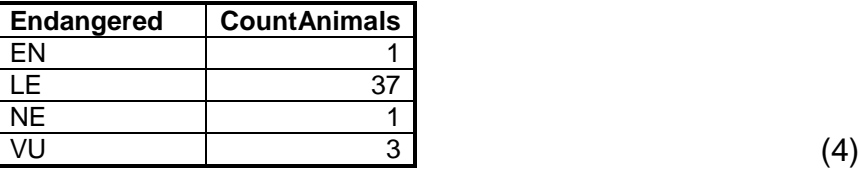

#### 1.4 **Menu Option D**

Display the enclosure number and a calculated field showing the space available for each animal of the different mongoose species indicated in the **GeneralName** field.

Calculate the space available per animal by creating a formula which divides the enclosure size by the total number of animals housed in the enclosure. The calculated values should be displayed with a maximum of two decimal digits. Display the calculated field with the heading **SpacePerAnimal**.

#### **HINT:** Use the **NumAdults**, **NumYoung** and **EnclosureSize** fields as part of the formula.

Example of the output of the first five records:

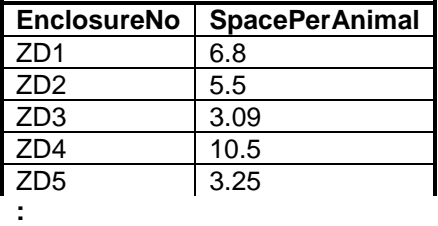

**NOTE:** The format of the **SpacePerAnimal** field may differ from the given example. (6)

#### 1.5 **Menu Option E**

Increase the number of young animals in the ZF1 enclosure by 3.

If the updating of the record was done successfully, an output message, stating that the record was successfully processed, will be displayed. (4)

#### 1.6 **Menu Option F**

The user is requested to enter the day of the month when the veterinarian (vet) visited the animals, for example 23.

Display the enclosure number, the general name, the date of the visit, the IDs of the particular animals visited and the reason why each of the animals was visited on the specific day of the month entered by the user.

**HINT:** Use the **DAY()** SQL function in the SQL statement.

Example of the output of the first five records for 23 September 2012:

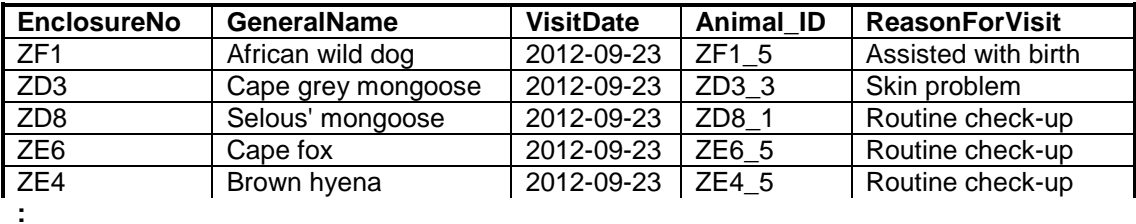

**NOTE:** The format of the dates in the **VisitDate** field may differ from the given example. (7)

#### 1.7 **Menu Option G**

On 25 September 2012 the veterinarian examined the animal with the ID ZD5\_3 in enclosure ZD5 for an ear infection. He indicated that a follow-up visit would be required. Add this data as a new record into the **tblVetVisits** table.

If the record was added to the table successfully, an output message stating that the record was processed successfully will be displayed.

**HINT:** Use option F to verify the adding of the record to the database. Use 25 September 2012 as input data. (6)

- Save your program.
- A printout of the code will be required. **[35]**

<sup>•</sup> Enter your examination number as a comment in the first line of the file containing the SQL statements.

#### **QUESTION 2: OBJECT-ORIENTED PROGRAMMING**

Animals are transferred to the zoo from time to time. The administrator of the zoo requires software to assist in placing these animals in suitable available enclosures.

The animals at the zoo are classified into three categories according to their size:

- $L -$  Large animal
- $M -$  Medium-sized animal
- $S S$  mall animal

#### Different animal species are housed in different sized enclosures.

The files required for this question can be found in the folder named **Question2\_XXXX**  where XXXX refers to the programming language you have studied. You have been provided with a text file named **DataQ2.txt** and an incomplete program that consists of:

- A class unit (Delphi)/object class (Java) which describes the attributes of an enclosure and contains some methods
- A main form unit (Delphi)/test class (Java)

The text file contains the data of an unknown number of enclosures in the zoo.

The details of each enclosure appear on one line with the data items separated by semicolons (;) and hash (#) characters in the following format:

<Type of animal>**;**<Number of animals currently in the enclosure>**#**<Size of the enclosure in square metres>**;**<Category of animals based on size>**#**

Example of the data for the first five enclosures in the text file **DataQ2.txt**:

**Cheetah;3#80.2;L# Ratel;7#50;S# XXX;0#20;X# Serval;5#80.75;M# XXX;0#36;X#**

**NOTE:** XXX denotes an empty enclosure and therefore the category of the animals is unknown and is denoted by an X.

Do the following:

Rename the given folder for QUESTION 2 by replacing the name of the programming language you have studied with your examination number.

#### • **Delphi programmers:**

- o Open the given incomplete program file **Question2P.dpr**.
- o Add your examination number as a comment in the first line of both the class unit (**uQuest2**) and the main form unit (**Question2U**).
- **Java programmers:**
	- o Open the given incomplete object class **Quest2** and the test class **TestQuestion2**.
	- o Add your examination number as a comment in the first line of both the object class (**Quest2**) and the test class (**TestQuestion2**).
- Compile and execute the program. The interface displays three menu options as indicated in the section labelled **QUESTION 2** in **ANNEXURE B (Delphi)/ANNEXURE C (Java)**.

#### 2.1 **Do the following to complete the code in the class unit (Delphi)/object class (Java):**

The given **uQuest2** unit (Delphi)/**Quest2** class (Java) contains the declaration of four attributes for an enclosure object and the set (mutator) and get (accessor) methods for these attributes.

Write code for additional methods as described below.

- 2.1.1 Write code for a **constructor** method using parameter values to initialise the following attributes:
	- Type of animal (fAType/type)
	- Total number of this animal type in the enclosure (fNumber/number)
	- Size of the enclosure in square metres (fSize/size)
	- The category of the animals in the enclosure according to their size, that is L, M or S. (fCat/cat) (4)

2.1.2 Write code for a method named **isSuitable** to determine whether an enclosure is suitable to house a specific group of animals. The method receives as parameters the number of animals the group consists of and their category based on their size. It returns a Boolean value.

The following applies:

- Animals can only be housed in an empty enclosure. An empty enclosure is indicated with ''XXX'' as animal type.
- The enclosure must be large enough to house the group of animals. The criteria for the size of the enclosures are (on the next page):
- o A large animal (L) needs a minimum space of 18 square metres.
	- o A medium-sized animal (M) needs a minimum space of 12 square metres and a maximum space of less than 18 square metres.
	- o A small animal (S) needs a minimum space of 7 square metres and a maximum space of less than 12 square metres.  $(7)$
- 2.1.3 Write code for a **toString** method that will construct and return a string which includes labels and information about the object in the following format:

<Animal type>...<Category of the animals in the enclosure> Enclosure size: <Enclosure size> Number of animals: <Number of animals in the enclosure> <Blank line>

Example of the output of the first two objects when their strings are returned by the **toString** method and displayed:

```
Cheetah...L 
Enclosure size: 80.2 
Number of animals: 3 
Ratel...S 
Enclosure size: 50.0 
Number of animals: 7
```
(4)

#### 2.2 **Do the following to complete the code in the main form unit (Delphi)/test class (Java):**

- 2.2.1 Declare an array capable of storing 30 enclosure objects and a counter variable to keep track of the number of objects in the array. (2)
- 2.2.2 Write code to test whether the text file exists.

If the file exists, write code to read lines of text from the text file. For each line of text, extract the data, create an enclosure object and assign the object to the array.

If the text file does not exist, display a suitable message and terminate the program.

**NOTE:** The objects have to be assigned to the array before the menu options are displayed. (15)

2.2.3 Complete each menu option as follows:

#### **Menu Option A**

Write code to display a numbered list of all the information for all the enclosures using the **toString** method.

Example of the output of some of the enclosures:

```
List of all the enclosures 
========================== 
Enclosure number: 1 
Cheetah...L 
Enclosure size: 80.2 
Number of animals: 3 
Enclosure number: 2 
Ratel...S 
Enclosure size: 50.0 
Number of animals: 7 
Enclosure number: 3 
XXX...X 
Enclosure size: 20.0 
Number of animals: 0 
: (4)
```
#### **Menu Option B**

A number of animals need to be transferred to the zoo and a suitable empty enclosure needs to be identified to house them.

Write code to allow the user to enter the following:

- The type of animal, for example Tiger
- The number of this type of animal
- The category of the animals based on size (for example L, M or S)

Use a conditional loop and the **isSuitable** method to search for a suitable empty enclosure in the array.

If a suitable empty enclosure is found, the attributes of the empty enclosure object in the array must be updated using the relevant set (mutator) methods. A message must be displayed indicating the enclosure number.

**HINT:** Use menu option A to display all enclosures to see whether the empty enclosure referred to in the message has been updated with the relevant information.

If a suitable empty enclosure is not found, an appropriate message must be displayed.

Test your program with the following test data:

Information for test data set 1:

Animal type: Tiger Number of animals: 2 Size of the animals: L

Example of the output:

```
These animals were placed in enclosure number 5. 
List of all the enclosures 
========================== 
: 
Enclosure number: 5 
Tiger...L 
Enclosure size: 36.0 
Number of animals: 2 
:
```
Information for test data set 2:

Animal type: Meerkat Number of animals: 12 Size of the animals: S

Example of the output:

**No suitable enclosure was found.** (11)

- Make sure that your examination number is entered as a comment in the first line of the class unit (Delphi)/object class (Java) as well as the main form unit (Delphi)/test class (Java).
- Save all the files.
- A printout of the code will be required.
- Print both the class unit (Delphi)/object class (Java) and the main form unit (Delphi)/test class (Java). **[47]**

#### **QUESTION 3: PROBLEM–SOLVING PROGRAMMING**

The aquarium and the reptile park at the zoo decided to run a competition to inform visitors about their activities. Four displays labelled A, B, C and D have been constructed by the zookeepers in both the aquarium and the reptile park. Visitors take part in the competition by completing an entry form on which they indicate which display they regard as the best.

The information supplied by each participant on his/her entry form is captured as a string using the following format:

#### **<Section><Display><Gender><Ticket number>**

- **Section** indicates the section housing their favourite display. The section can be either the letter **A** (Aquarium) or the letter **R** (Reptile park).
- **Display** refers to the specific display in the indicated section which they selected as their favourite display. Each display in each section is indicated by the letters A, B, C or D.
- **Gender** refers to the participants' gender. The capital letter **M** or **F** indicates the entry form was filled out by an adult male (M) or adult female (F). The small letter **m** or **f** indicates the entry form was filled out by a boy (m) or a girl (f).
- **Ticket number** refers to the number printed on the entry form.

Examples of the strings that were captured:

- **RCf15:** A girl holding ticket number 15 selected display C of the reptile park (R) section as the best display.
- **ADM33:** An adult male holding ticket number 33 selected display D of the aquarium (A) section as the best display.

The folder **Question3\_XXXX** contains a text file **DataQ3\_XXXX.txt** where XXXX refers to the programming language you have studied.

The given text file contains the following:

- Code for the declaration of an array named **arrTic**. The array contains 32 strings representing the data captured from the completed entry forms.
- Java code to display a menu with three options.

Content of the **arrTic** array:

**RCm158, ADM33, RCf250, RAf5, BRM32, ADm236, RCm23, RDM54, RCf17, RAm12, ADm9, RCF43, RDm140, RDm23, ACF113, ABf30, RDm22, ARf38, RCF8, RAf53, RCf12, ABF156, ADM31, ADM47, RAf48, ABF246, ABf59, RRM321, ABm36, RCF31, RAm445, ACn26** 

Do the following:

- Rename the given folder for QUESTION 3 by replacing the name of the programming language you have studied with your examination number.
- Create a new program/project/application.
- Add your examination number as a comment in the first line of the program file(s) you have created that will contain your code.

**Java programmers**: If your solution consists of more than one class file, make sure to add your examination number as a comment in all the class files.

- Save the program file(s) by using the **question number** as part of the filename in the renamed folder for QUESTION 3.
- Develop an interface as follows:

#### o **Delphi programmers:**

Develop an interface to display a menu as indicated in the section labelled **QUESTION 3** in **ANNEXURE B**.

#### o **Java programmers:**

Copy the code from the **DataQ3\_Java** text file for displaying a menu as indicated in the section labelled **QUESTION 3** in **ANNEXURE C**.

- Use the following code to complete the "Quit"-menu option:
	- o **Delphi programmers:**
		- Application.Terminate;
	- o **Java programmers:**
		- System.exit(0);
- Copy the text for the declaration of the array which is supplied in the text file to your program file.
- Complete the code for each menu option as follows:
- **NOTE:** Test your program by running the menu options in sequence, that is option A, then option B and finally option C.

#### 3.1 **Menu Option A**

The data in the given array **arrTic** needs to be validated.

An entry is valid if the following conditions are met for the **first three characters**:

- The first character indicating the section of choice can only be the letter **A**  or the letter **R**.
- The second character indicating the display of choice can only be the letters **A**, **B**, **C** or **D**.
- The third character indicating the gender can only be the letters **M**, **F**, **m** or **f**.

Write code to identify invalid entries in the **arrTic** array. For each invalid entry:

- Display the invalid entry
- Replace the invalid entry in the **arrTic** array with the letter '**Z**'.

Example of the output:

```
Invalid entries: 
BRM32 
ARf38 
RRM321 
ACn26 (8)
```
#### 3.2 **Menu Option B**

The program has to randomly select a number. The number represents the position of the winning ticket from the array.

Display the randomly generated number and the code of the winning ticket with suitable labels.

If an invalid entry is selected the program has to display the word 'Invalid' and continue selecting tickets randomly until a valid entry is selected.

#### **NOTE:**

- You may assume that menu option A has been selected and executed already.
- Due to the random function, the number generated by your program may be different from those shown in the examples below.

Example 1:

**The position of the winning ticket in the array: 24 The winning ticket: ABM47**

#### Example 2:

If a few invalid entries were randomly selected before a valid winning number was selected, the output would be as follows:

**Invalid Invalid The position of the winning ticket in the array: 6 The winning ticket: ADm236** (11)

#### 3.3 **Menu Option C**

Management wants to award medals to the three displays indicated as the best by the participants. They need a report showing the three medal-winning displays.

Points are awarded to the displays as follows:

- A display indicated as the best by an adult is awarded 12 points.
- A display indicated as the best by a child is awarded 5 points.

The medals are awarded as follows:

- The display with the highest total points is awarded the gold medal.
- The display with the second highest total points is awarded the silver medal.
- The display with the third highest total points is awarded the bronze medal.

Only data from valid ticket entries must be used to compile the report.

**NOTE:** An invalid entry is indicated by the single character 'Z' in the array after option A has been executed.

Example of the output:

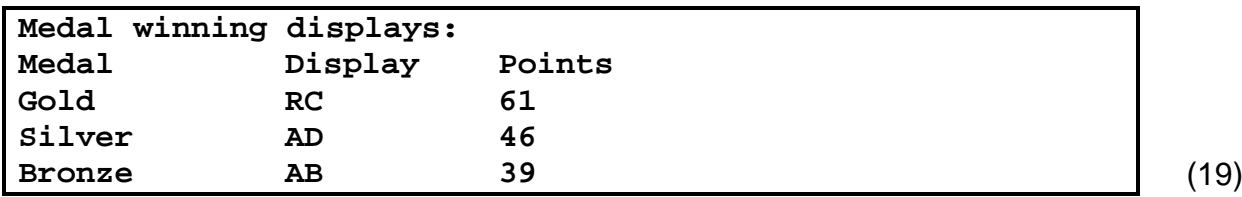

- Make sure your examination number is entered as a comment in the first line of any program files containing your code.
- Save all the files.
- A printout for the code will be required. **[38]**

#### **ANNEXURE A: DATABASE STRUCTURE AND SAMPLE DATA**

This annexure shows the data structure and sample data for the tables used in the **ZooDB** database in **QUESTION 1.**

**tblCarnivores:** This table contains data on all the carnivores housed at the zoo.

#### **Table structure:**

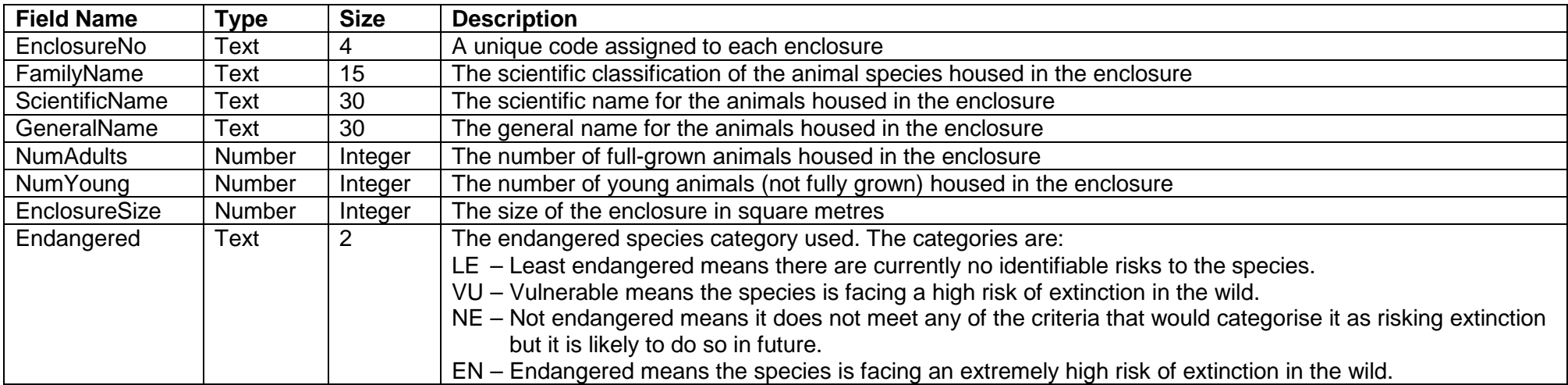

#### **Sample data:**

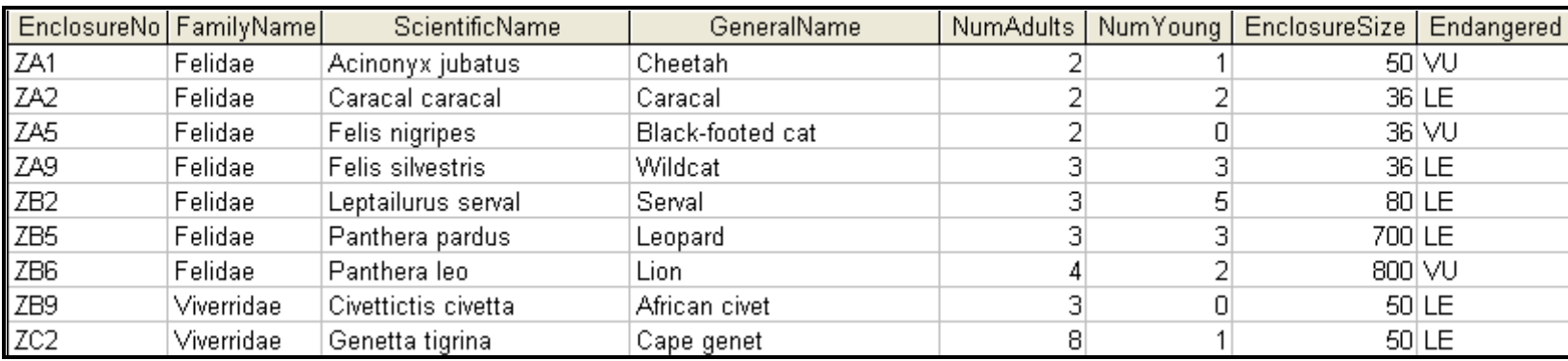

Copyright reserved

**tblVetVisits:** This table contains data on the veterinarian's visits to some of the animals during one week of the month of September.

#### **Table structure:**

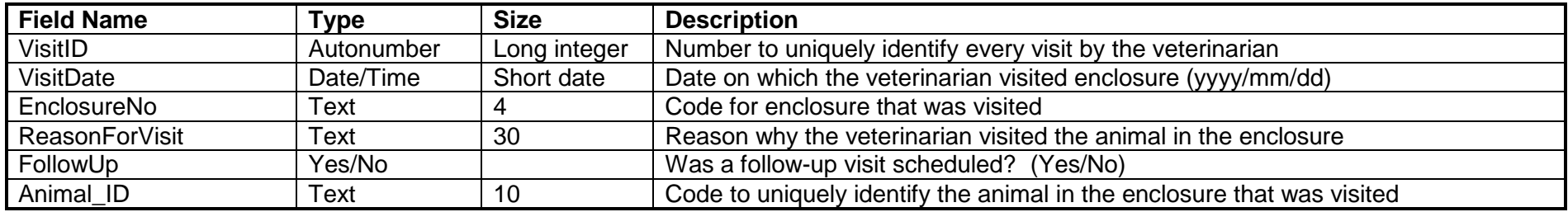

#### **Sample data:**

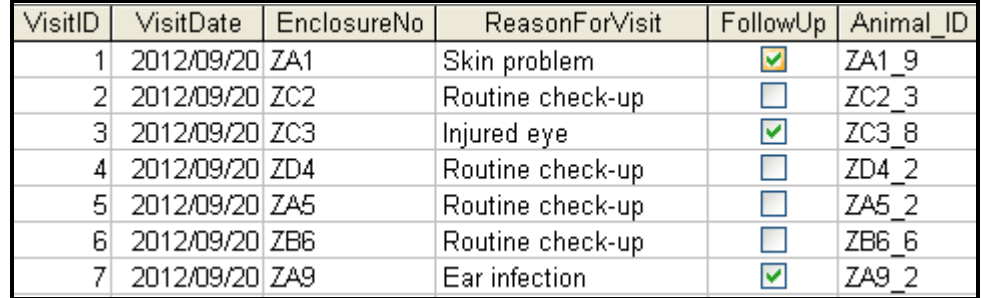

#### **ANNEXURE B: DELPHI – GUI INTERFACES PER QUESTION**

#### **QUESTION 1**

When you execute the program, the interface below will be displayed.

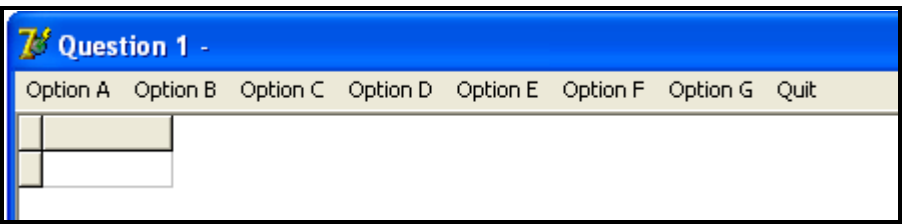

#### **QUESTION 2**

When you execute the program, the interface below will be displayed.

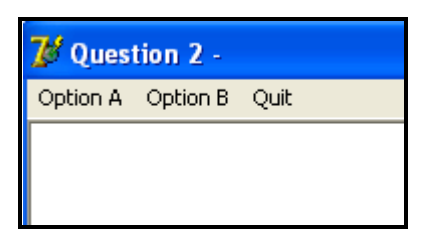

#### **QUESTION 3**

You are required to create the following interface as part of the solution for QUESTION 3. When you execute the program, the interface below must be displayed.

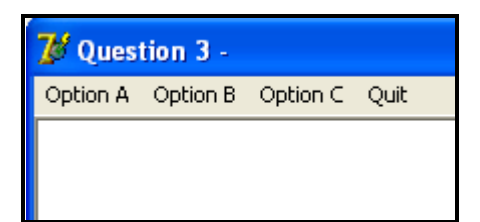

**NOTE:** Use the **MainMenu** component to create the menu.

#### **ANNEXURE C: JAVA – GUI INTERFACES PER QUESTION**

#### **QUESTION 1**

When you execute the program, the interface below will be displayed.

```
MENU
Option A
Option B
Option C
Option D
Option E
Option F
Option G
Q - QUITYour choice?
```
#### **QUESTION 2**

When you execute the program, the interface below will be displayed.

```
MENU
Option A
Option B
Q - QUITYour choice?
```
#### **QUESTION 3**

Copy and use the code from the **DataQ3\_Java** text file to create the following interface as part of the solution for QUESTION 3. When you execute the program, the interface below must be displayed.

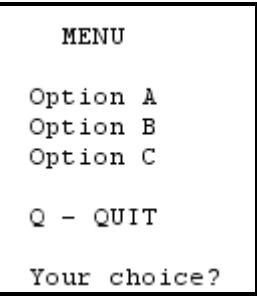

#### **ANNEXURE D: DELPHI – TROUBLESHOOTING DATABASE PROBLEMS**

- D.1 If you cannot use the given database:
	- Create your own database with the name **ZooDB** that includes a table named **tblCarnivores** and another table named **tblVetVisits** in the same folder as your program for QUESTION 1.
	- Import the two text files (**tblCarnivores.txt** and **tblVetVisits.txt**) to use as data for the different tables.
	- The first line in the text files contains the field names to be used.
- D.2 If your program cannot establish connectivity with the database:
	- Make sure that the database file **ZooDB** is in the same folder as your program for QUESTION 1. If this is not the case, copy the database file into the same folder as your program.
- D.3 If your program establishes a connectivity but no data is displayed:
	- Click on the ADOQuery component named **qryRec**.
	- Click on the Ellipsis button (three dots) to the right of the 'ConnectionString' property in the Object Inspector.
	- Click on the Build button which takes you to the Data Link Properties dialogue box.
	- Click on the Provider tab to open the Provider tab sheet and select Microsoft Jet 4.0 OLE DB Provider. Click on the Next button.
	- The Connection tab sheet will be displayed. The first option on the Connection tab sheet provides an Ellipsis button (three dots) that allows you to browse and look for the **ZooDB** file. You will find this file in the folder for QUESTION 1. Once you have found it, select the **ZooDB** file and then click on the Open button.
	- Remove the user name Admin.
	- Click on the Test Connection button.
	- Click OK on each of the open dialogue windows.

#### **ANNEXURE E: JAVA – TROUBLESHOOTING DATABASE PROBLEMS**

- E.1 If you cannot use the given database:
	- Create your own database with the name **ZooDB** that includes a table named **tblCarnivores** and another table named **tblVetVisits** in the same folder as your program for QUESTION 1.
	- Import the two text files (**tblCarnivores.txt** and **tblVetVisits.txt**) to use as data for the different tables.
	- The first line in the text files contains the field names to be used.
- E.2 If your program cannot establish connectivity with the database:
	- Make sure that the database file **ZooDB** is in the same folder as your program for QUESTION 1. If this is not the case, copy the database file into the same folder as your program.
- E.3 If you cannot establish connectivity with the given database with the given program files, use the following source code to ensure database connectivity:

```
try
  { 
     Class.forName ("sun.jdbc.odbc.JdbcOdbcDriver");
     String filename = "ZooDB.mdb";
     String database = "jdbc:odbc:Driver={Microsoft Access Driver (*.mdb)};DBQ=";
             database += filename.trim () + ";DriverID=22;READONLY=true}"; 
     Connection conn = DriverManager.getConnection (database, "", "");
  } 
  catch (Exception e)
\{ System.out.println ("Unable to connect to the database");
 }
```
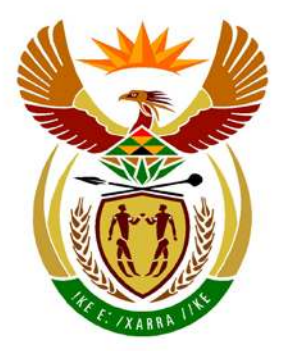

## basic education

Department: **Basic Education REPUBLIC OF SOUTH AFRICA** 

**NATIONAL SENIOR CERTIFICATE**

**GRADE 12**

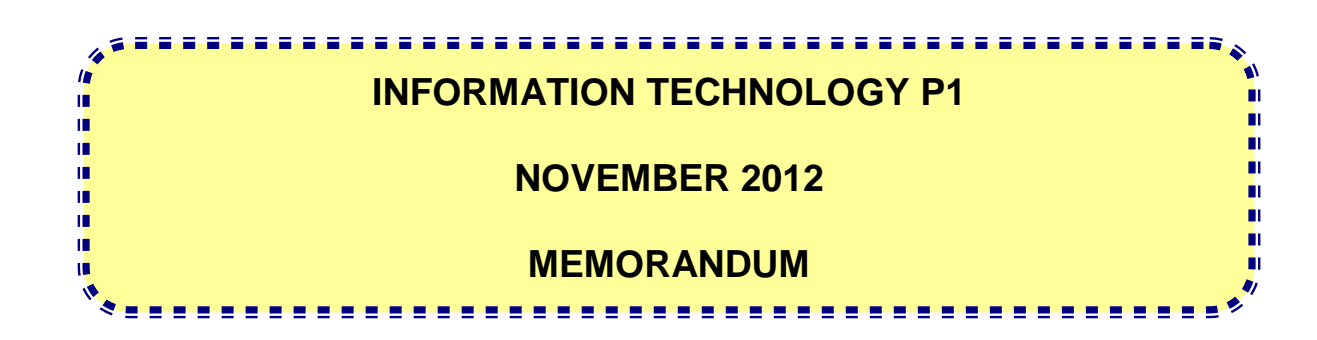

**MARKS: 120**

**The memorandum consists of 32 pages.**

#### **GENERAL INFORMATION**

- These marking guidelines are to be used as the basis for the marking session. They were prepared for use by markers, all of whom are required to attend a rigorous standardisation meeting to ensure that the guidelines are consistently interpreted and applied in the marking of candidates' scripts.
- It is acknowledged that there may be different views about some matters of emphasis or detail in the guidelines, and different interpretations of the application thereof.
- Note that learners who provide an alternate correct solution to that given in the marking guidelines will be given full credit for the relevant question.
- **ANNEXURES A, B** and **C** (pages 3–10) include the marking grid for each question for using either one of the two programming languages.
- **ANNEXURES D, E** and **F** (pages 11–19) contain the solutions for Delphi for QUESTIONS 1 to 3 in programming code.
- **ANNEXURES G, H, I** and **J** (pages 16–28) contain the solutions for Java for QUESTIONS 1 to 3 in programming code.
- Copies of ANNEXURES A, B and C (pages 3–6) should be made for each learner and completed during the marking session.

#### **ANNEXURE A:**

#### **QUESTION 1: MARKING GRID – PROGRAMMING AND DATABASE**

#### **GENERAL NOTES:**

- Only penalise for the incorrect use of quotes once. Repeated incorrect use of quotes in follow up questions doesn't get penalised.
- $\bullet$  The use of = for strings, the use of LIKE may be used as alternative

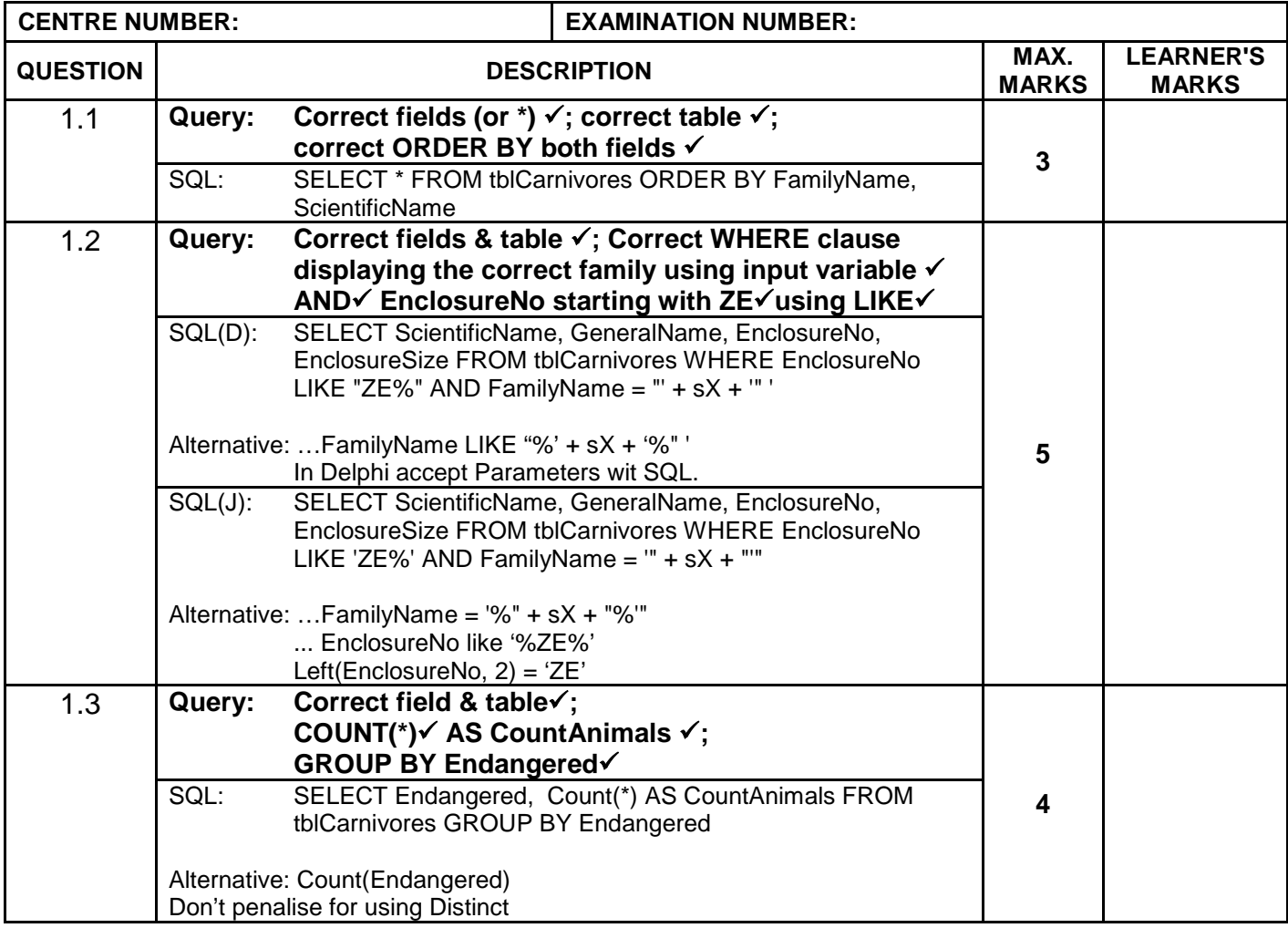

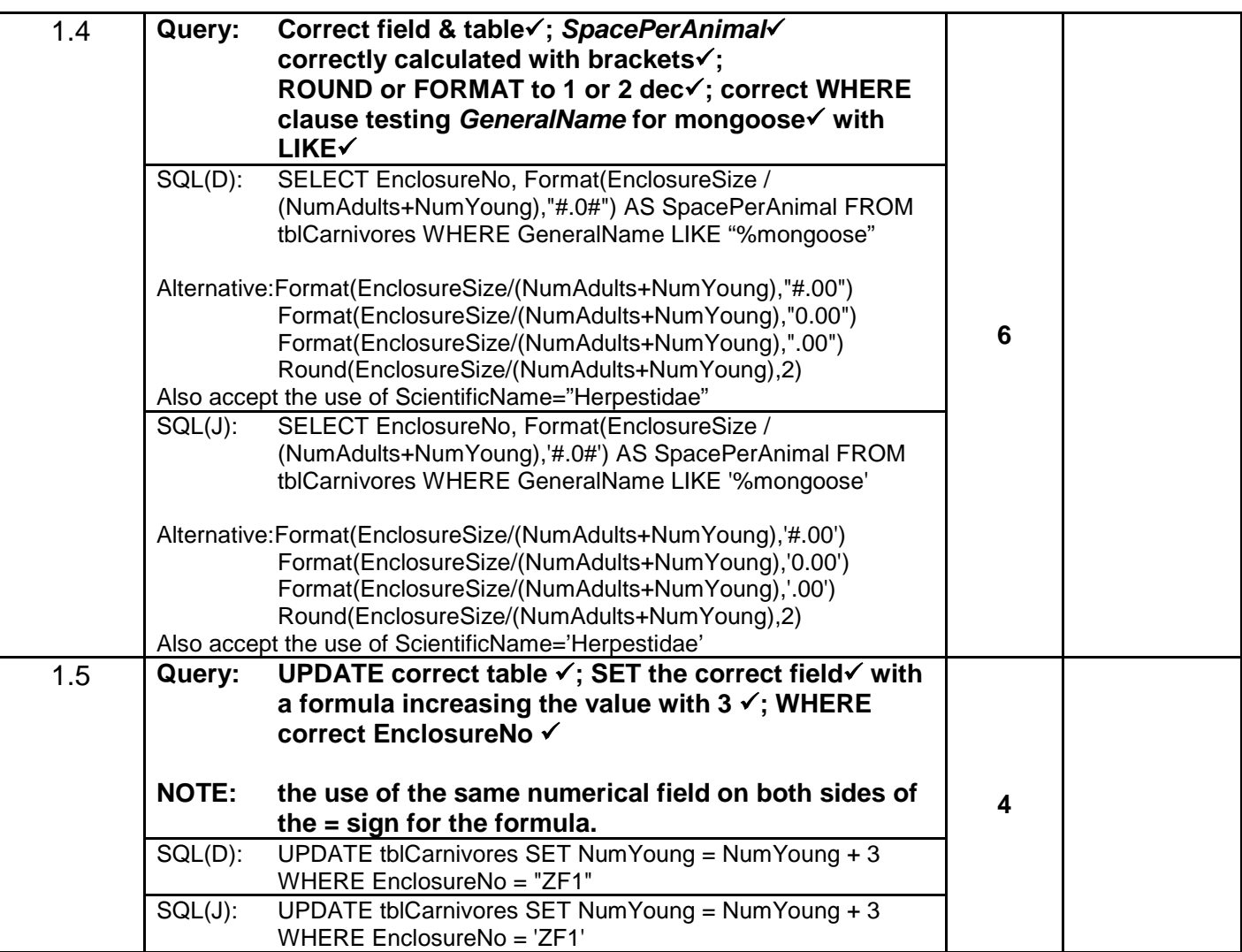

#### **QUESTION 1: MARKING GRID – PROGRAMMING AND DATABASE (continued)**

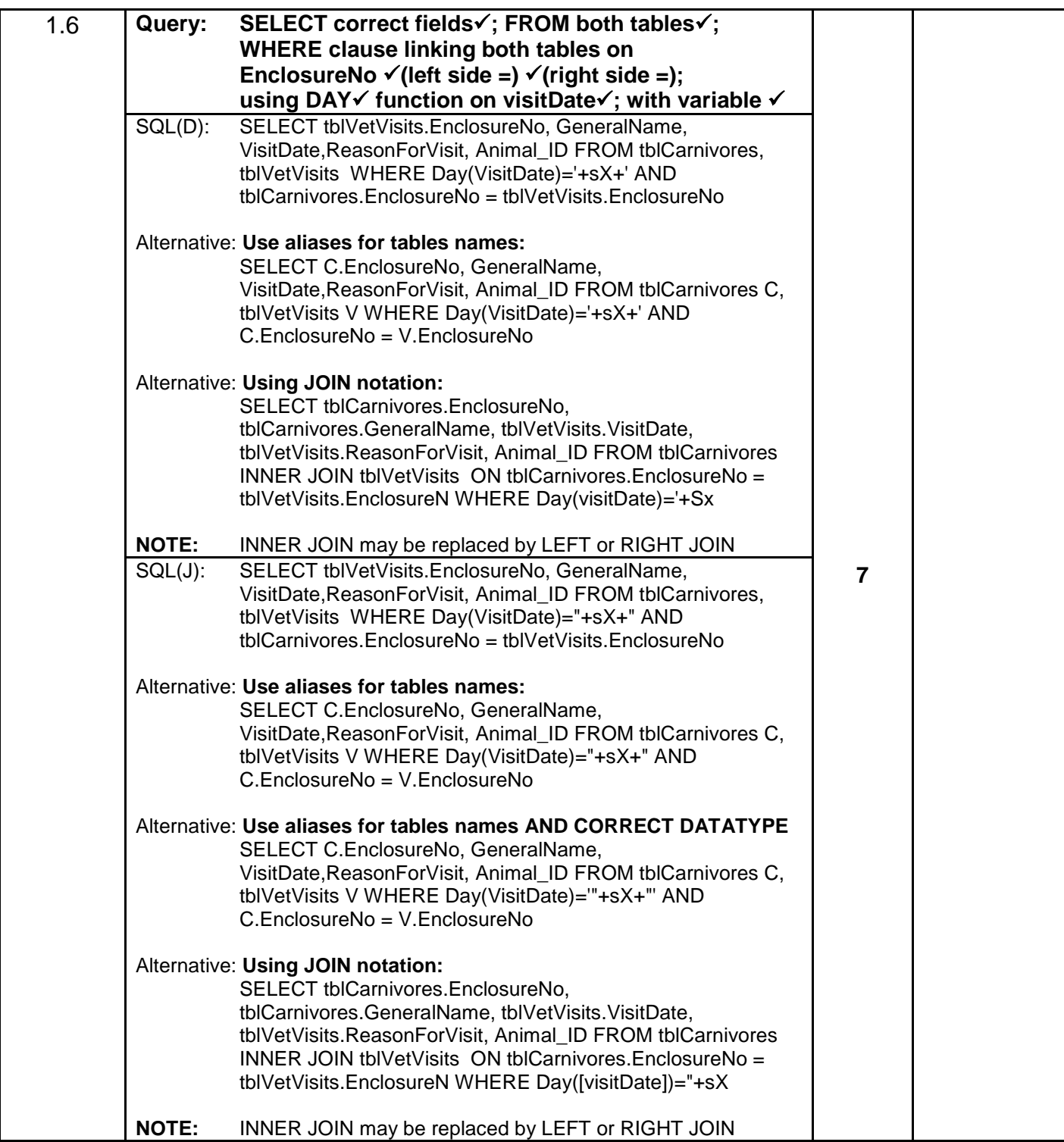

#### **QUESTION 1: MARKING GRID – PROGRAMMING AND DATABASE (continued)**

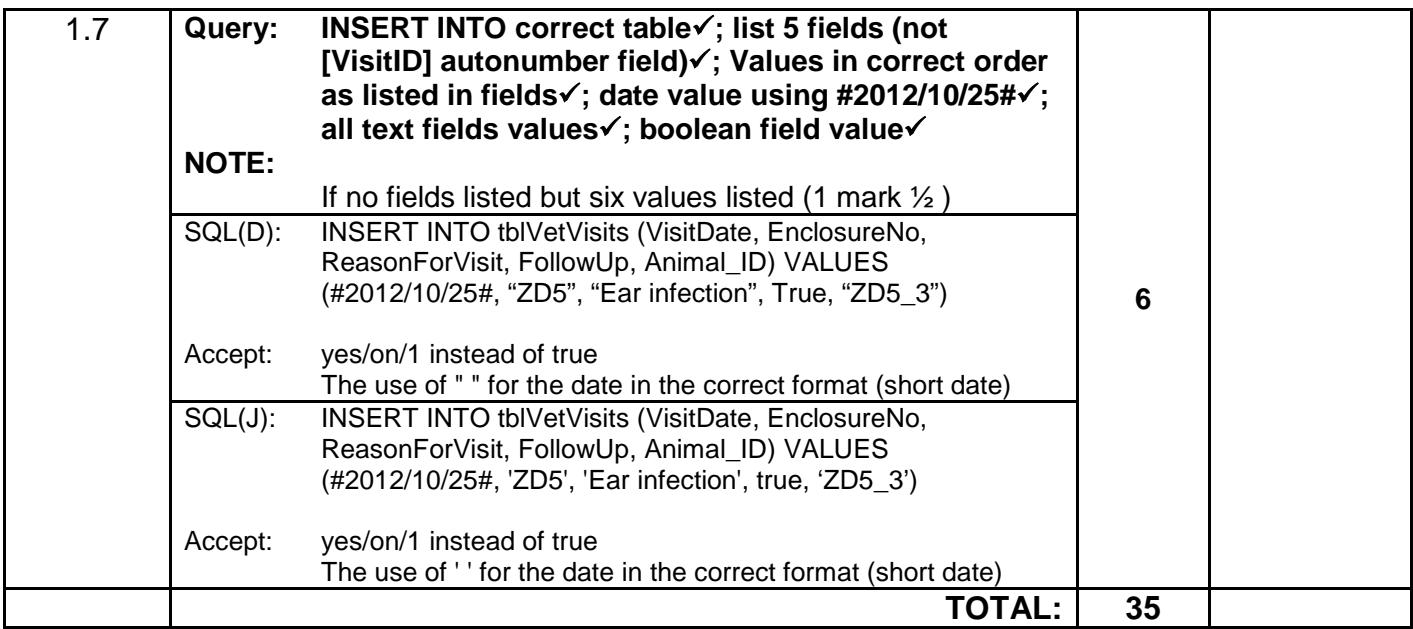

#### **ANNEXURE B:**

#### **QUESTION 2: MARKING GRID – OBJECT-ORIENTED PROGRAMMING**

#### **GENERAL NOTES:**

- If the learner changed any given data type (e.g. character to string) penalise with ONE mark.
- Syntax error (e.g. ;) penalise only ONCE.
- $\bullet$  In Java the use of single = in stead of == penalise only ONCE.

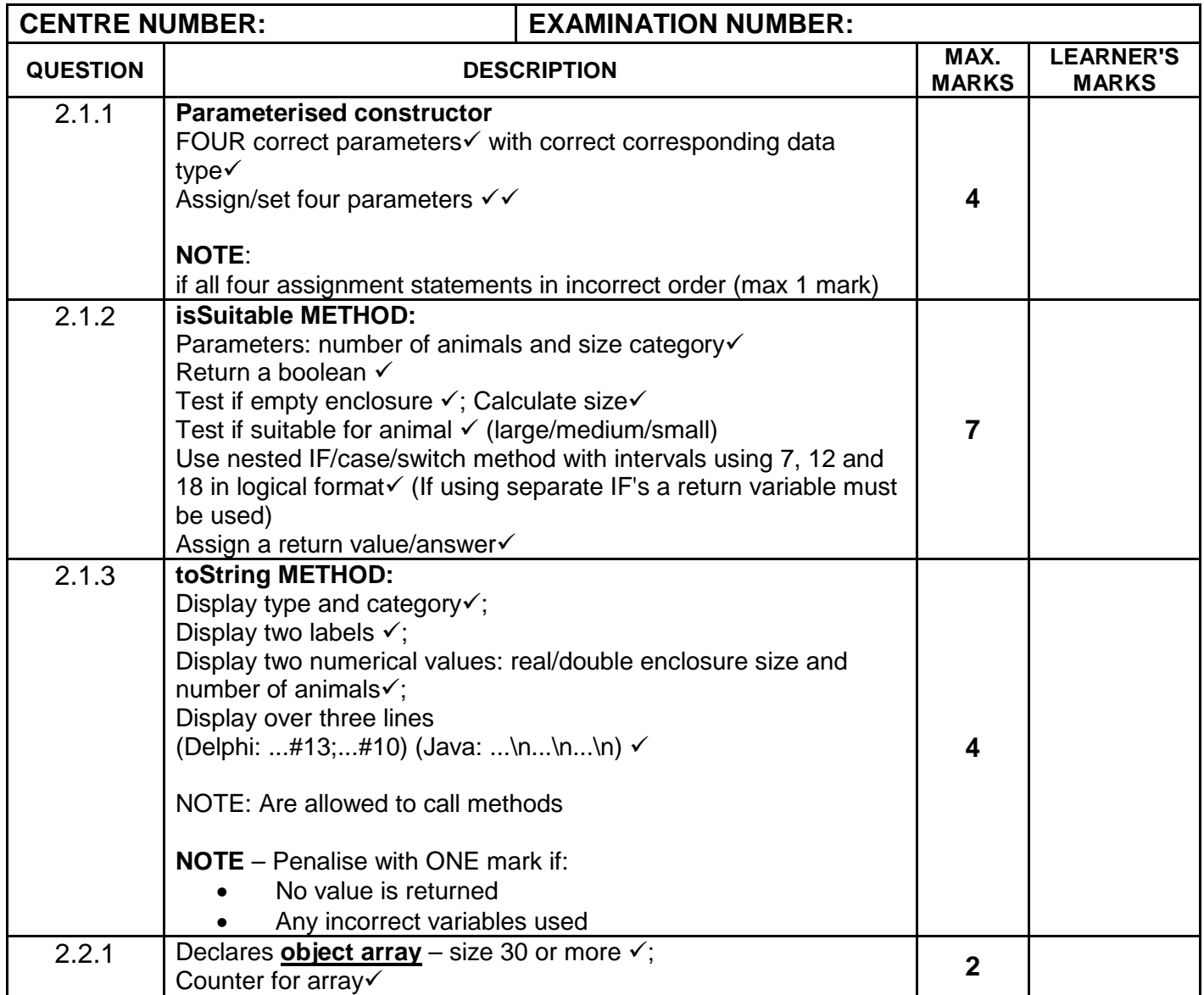

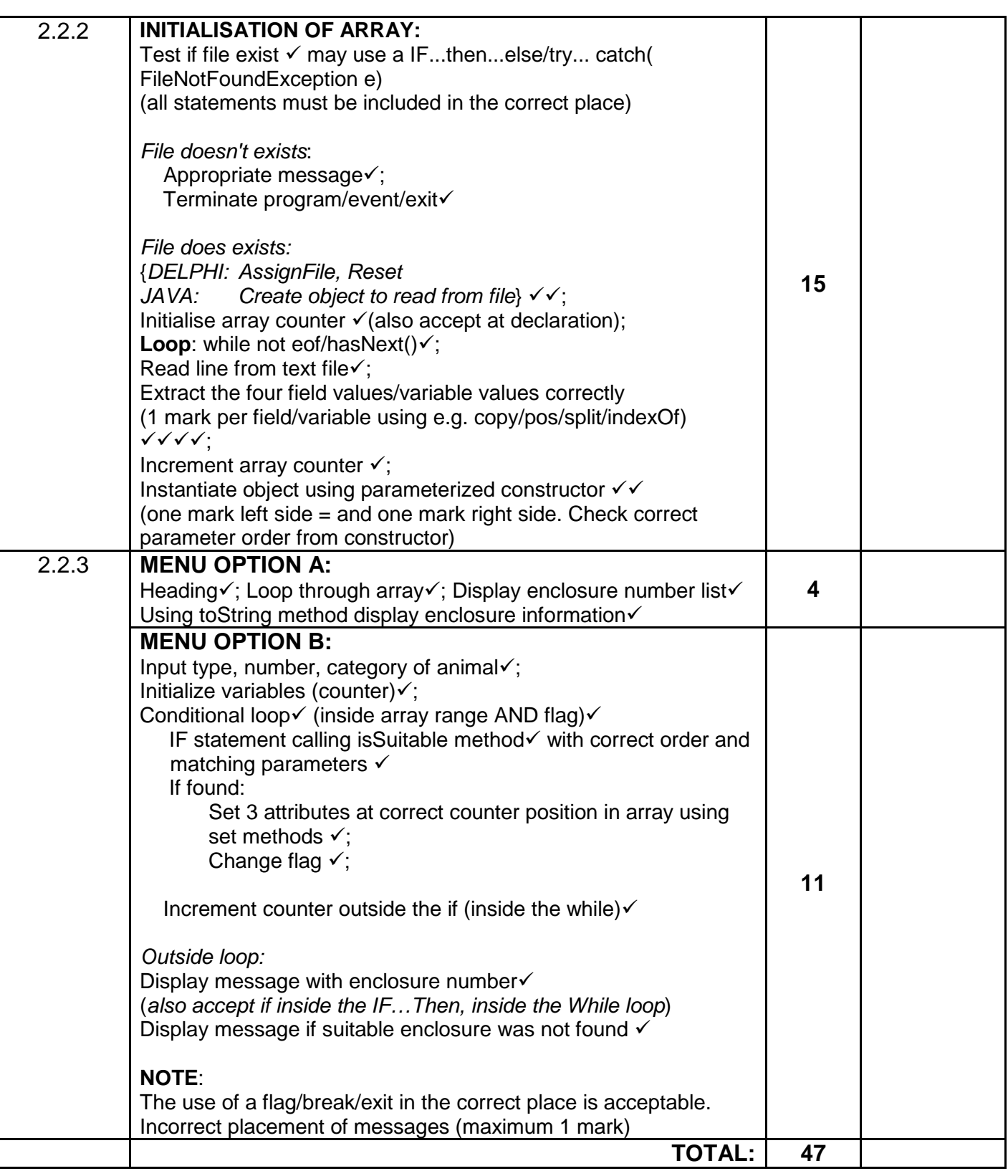

#### **ANNEXURE C:**

#### **QUESTION 3: MARKING GRID – PROBLEM-SOLVING PROGRAMMING**

#### **GENERAL NOTES:**

- If the learner changed any given data type (e.g. character to string) penalise with ONE mark.
- Syntax error (e.g. ;) penalise only ONCE.
- In Java the use of single  $=$  in stead of  $==$  penalise only ONCE.
- In Java accept the use of the Scanner class instead of BufferedReader

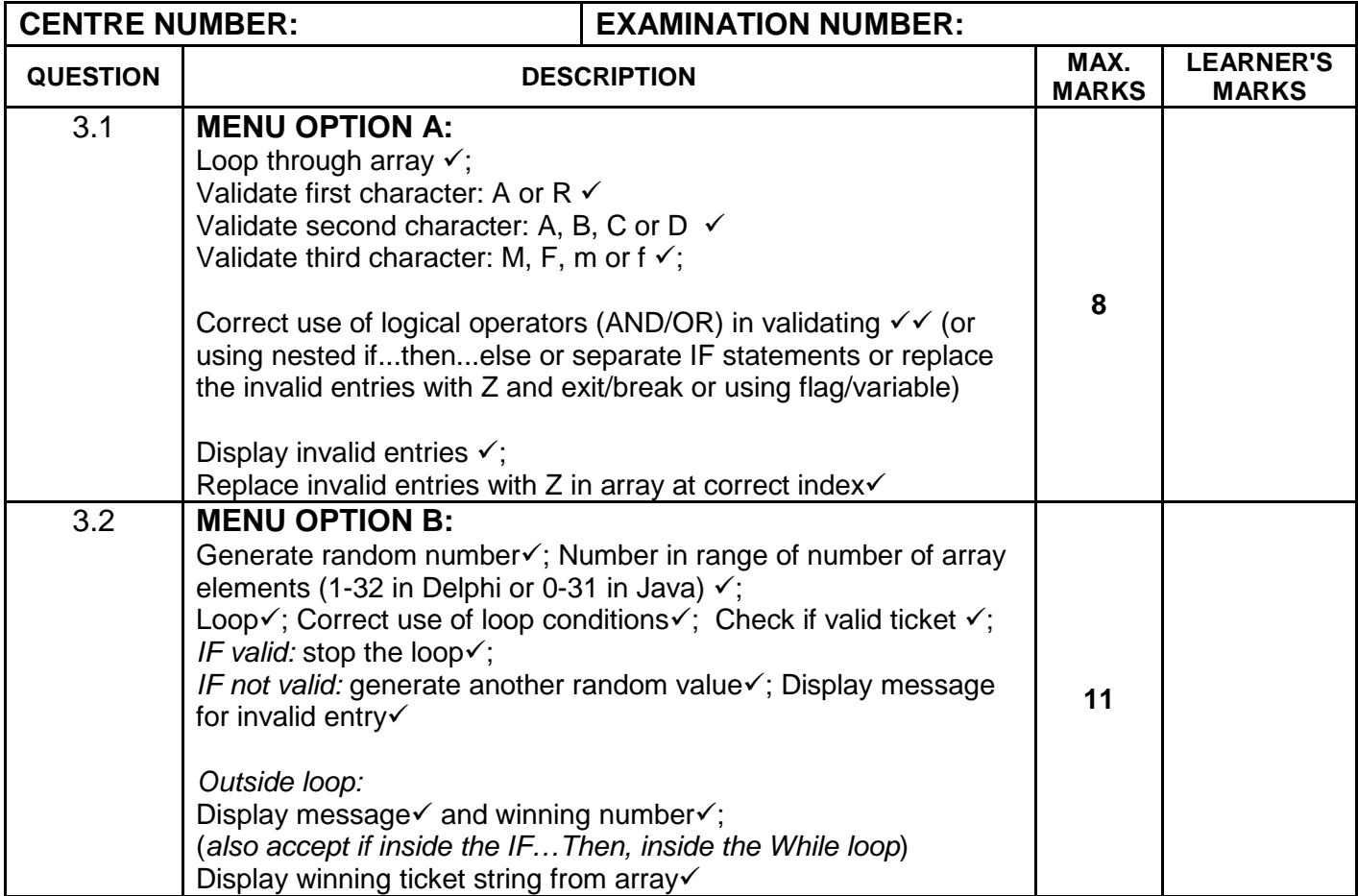

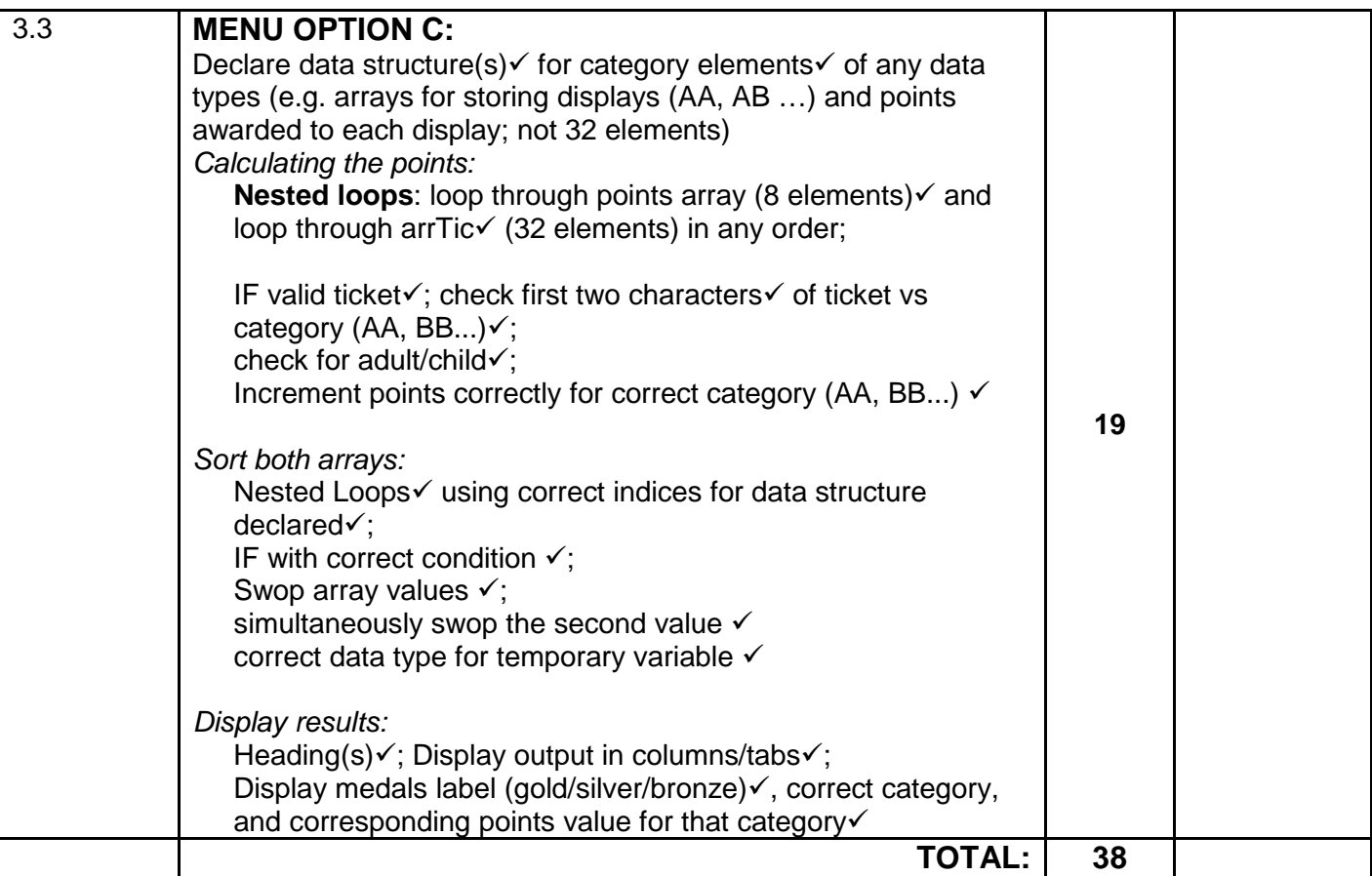

#### **SUMMARY OF LEARNER'S MARKS:**

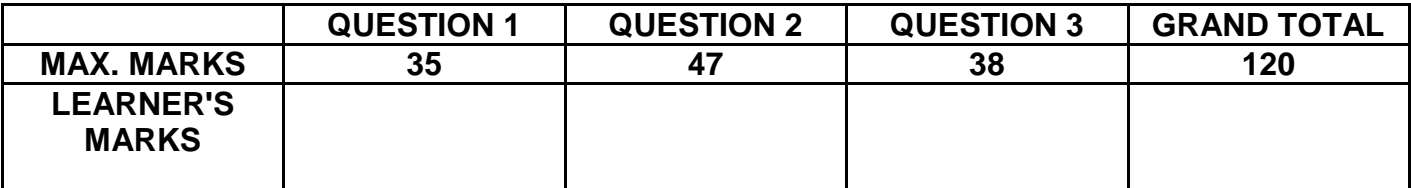

### NSC – Memorandum

#### **ANNEXURE D: SOLUTION FOR QUESTION 1: DELPHI**

```
Copyright reserved Controllering Controllering Controllering Controllering Controllering Controllering Controllering Controllering Controllering Controllering Controllering Controllering Controllering Controllering Contro
unit Question1_UMEMO;
//Solution for Question 1 
interface
uses
   Windows, Messages, SysUtils, Variants, Classes, Graphics, Controls, Forms,
   Dialogs, StdCtrls, DB, ADODB, Grids, DBGrids, ExtCtrls, Buttons, Menus;
type
   TfrmRec = class(TForm)
     qryRec: TADOQuery;
     dsrQry: TDataSource;
     grdRec: TDBGrid;
     mnuMain: TMainMenu;
     mnuOptionA: TMenuItem;
     mnuOptionB: TMenuItem;
     mnuOptionC: TMenuItem;
     mnuOptionD: TMenuItem;
     mnuOptionE: TMenuItem;
     mnuOptionF: TMenuItem;
     mnuOptionG: TMenuItem;
     mnuQuit: TMenuItem;
     procedure mnuOptionAClick(Sender: TObject);
     procedure mnuOptionBClick(Sender: TObject);
     procedure mnuOptionCClick(Sender: TObject);
     procedure mnuOptionDClick(Sender: TObject);
     procedure mnuOptionEClick(Sender: TObject);
     procedure mnuOptionFClick(Sender: TObject);
     procedure mnuOptionGClick(Sender: TObject);
     procedure mnuQuitClick(Sender: TObject);
   private
     { Private declarations }
   public
     { Public declarations }
   end;
var
   frmRec: TfrmRec;
implementation
\{SR * .dfm\}//======================================================================
procedure TfrmRec.mnuOptionAClick(Sender: TObject);
begin
   qryRec.Close;
   qryRec.SQL.Text:='SELECT * FROM tblCarnivores ORDER BY FamilyName, 
ScientificName';
   qryRec.Open;
end;
//======================================================================
procedure TfrmRec.mnuOptionBClick(Sender: TObject);
var
   sX : String;
begin
   sX := INPUTBOX('Question 1', 'Enter the family name', 'Canidae');
   qryRec.Close;
   qryRec.SQL.Text:= 'SELECT ScientificName, GeneralName, EnclosureNo, 
EnclosureSize '+
           'FROM tblCarnivores '+
            'WHERE (FamilyName LIKE "%'+sX+'%" AND (EnclosureNo LIKE "ZE%"))';
   qryRec.Open;
end;
//======================================================================
procedure TfrmRec.mnuOptionCClick(Sender: TObject);
begin
```

```
 qryRec.Close;
   qryRec.SQL.Text := 'SELECT Endangered, Count(NumAdults+NumYoung) AS 
CountAnimals '+
                        'FROM tblCarnivores ' +
                        'GROUP BY Endangered';
   qryRec.Open;
end;
//======================================================================
procedure TfrmRec.mnuOptionDClick(Sender: TObject);
begin
   qryRec.Close;
   qryRec.SQL.Text := 'SELECT EnclosureNo, Format((EnclosureSize/ 
(NumAdults+NumYoung)),"#.0#") AS SpacePerAnimal '+
                        'FROM tblCarnivores '+
                        'WHERE GeneralName LIKE "%mongoose%" ';
   qryRec.Open;
end;
//======================================================================
procedure TfrmRec.mnuOptionEClick(Sender: TObject);
begin
   qryRec.Close;
   qryRec.SQL.Text := 'UPDATE tblCarnivores ' +
                        'SET NumYoung = NumYoung + 3 ' +
                        'WHERE EnclosureNo="ZF1"';
   qryRec.ExecSQL;
   MessageDlg('Record Processed Successfully',mtInformation,[mbOk],0);
end;
//======================================================================
procedure TfrmRec.mnuOptionFClick(Sender: TObject);
var
   sX : String;
begin
   sX := INPUTBOX('Question 1', 'Enter the day of the month when the visit took 
place e.g. 23', '23');
   qryRec.Close;
   qryRec.SQL.Text:='SELECT C.EnclosureNo, GeneralName, VisitDate, 
ReasonForVisit, Animal_ID ' +
         'FROM tblCarnivores C, tblVetVisits V ' +
         'WHERE Day(VisitDate)='+sX+' AND C.EnclosureNo = V.EnclosureNo';
   qryRec.Open;
end;
//======================================================================
procedure TfrmRec.mnuOptionGClick(Sender: TObject);
begin
   qryRec.Close;
   qryRec.SQL.Text := 'INSERT INTO tblVetVisits ' +
                        '(VisitDate, EnclosureNo, ReasonForVisit, FollowUp, 
                          Animal_ID) '+
                        'VALUES (#2012/10/25#, "ZD5", "Ear infection", True, 
                          "ZD5_3")';
   qryRec.ExecSQL;
   MessageDlg('Record Processed Successfully',mtInformation,[mbOk],0);
end;
//======================================================================
procedure TfrmRec.mnuQuitClick(Sender: TObject);
begin
    Application.Terminate;
end;
end.
```
#### **ANNEXURE E: SOLUTION FOR QUESTION 2: DELPHI**

#### **QUEST2 CLASS UNIT**

```
unit uQuest2_Memo;
 {*** Solution for class unit of question 2 ***}
interface
TYPE
    TQuest2 = class(TObject)
      private
      fAType : String;
       fNumber : Integer;
       fSize : Real;
       fCat : Char;
      public
        constructor create(sAType: String;iNum: integer;rSize: Real;cCat: Char);
        function toString:String;
        function isSuitable(cCat:char; iNumber:integer):Boolean;
        procedure setAType(sAType : String);
        procedure setNumber(iNumber : Integer);
        procedure setSize(rSize : Real);
       procedure setCat(cCat : Char);
        function getAType:String;
       function getNumber: integer;
        function getSize:real;
        function getCat:Char; 
    end;
implementation
uses SysUtils;
{ TQuest2 }
constructor TQuest2.create(sAType: String;iNum: integer;rSize: Real;cCat: 
Char);
begin
   fAType := sAType;
    fNumber := iNum;
   fSize := rSize;
   fCat := cCat;
end;
function TQuest2.isSuitable(cCat:char; iNumber:integer):Boolean;
var
  rSpace :real;
begin
     Result := false;
     if fAType = 'XXX' then
     begin
         rSpace := fSize / iNumber;
         case cCat of
         'L': Result := rSpace >= 18;
        'M': Result := (rSpace \ge 12) and (rSpace \le 18);
        'S' : Result := (rSpace \ge 7) and (rSpace \le 12);
         end;
      end; 
end;
function TQuest2.toString:String;
```

```
begin
```

```
Result := fAType + '...' + fCat + \#13 + 'Enclosure size: ' +
       FloatToStrF(fSize, ffFixed, 8,1) + #13 +'Number of animals: ' +
       IntToStr(fNumber) +#13 + #13;
end;
procedure TQuest2.setAType(sAType: String);
begin
    fAType := sAType;
end;
procedure TQuest2.setSize(rSize: Real);
begin
   fSize := rSize;
end;
procedure TQuest2.setCat(cCat: Char);
begin
  fCat := cCat;end;
procedure TQuest2.setNumber(iNumber: Integer);
begin
    fNumber := iNumber;
end;
function TQuest2.getAType:String;
begin
    Result := fAType;
end;
function TQuest2.getNumber:integer;
begin
   Result := fNumber; 
end;
function TQuest2.getSize:real;
begin
   Result := fSize; 
end;
function TQuest2.getCat:Char;
begin
   Result := fCat;
end;
end.
MAIN FORM UNIT
unit Question2U_Memo;
   {*** Solution for main unit of question 2 ***}
interface
uses
   Windows, Messages, SysUtils, Variants, Classes, Graphics, Controls, Forms,
  Dialogs, StdCtrls, ComCtrls, Menus,
  uQuest2_Memo; 
type
   TfrmQ2 = class(TForm)
     mnuMain: TMainMenu;
     mnuOptionA: TMenuItem;
```
```
 mnuQuit: TMenuItem;
     redQ2: TRichEdit;
     mnuOptionB: TMenuItem;
     procedure mnuQuitClick(Sender: TObject);
     procedure mnuOptionbClick(Sender: TObject);
     procedure FormCreate(Sender: TObject);
    procedure mnuOptionAClick(Sender: TObject);
   private
     { Private declarations }
   public
     { Public declarations }
   end;
var
   frmQ2: TfrmQ2;
implementation
var
   EnclosuresArr :array[1..30] of TQuest2;
   iCount :integer;
\{SR * .dfm\}\{$R+\}procedure TfrmQ2.FormCreate(Sender: TObject);
var
    TFile : TextFile;
    iPos, iNumber : integer;
    rSize :real;
    cCat :Char;
   sLine, sAnimal :String;
begin
    if FileExists ('DataQ2.txt') <> true then
      begin
        ShowMessage('File does not exist');
        Exit;
      end;
    AssignFile(TFile, 'DataQ2.txt');
    Reset(TFile);
   iCount := 0; while NOT EOF(TFile) AND (iCount < 30) do
    begin
      inc(iCount);
      readln(TFile, sLine);
     iPos := pos(';', sLine);sAnimal := copy(sLine, 1, iPos -1); delete(sLine, 1, iPos);
     iPos := pos('#', sLine);
      iNumber := StrToInt(copy(sLine, 1, iPos -1));
      delete(sLine, 1, iPos);
     iPos := pos(';', sLine); rSize := StrToFloat(copy(sLine, 1, iPos -1));
      delete(sLine, 1, iPos);
     cCat := sLine[1];
      EnclosuresArr[iCount] := TQuest2.create(sAnimal, iNumber, rSize, cCat);
    end;
    closeFile(TFile);
```
end;

```
procedure TfrmQ2.mnuOptionAClick(Sender: TObject);
var
K :integer;
begin
      redQ2.Lines.Add('List of all enclosures');
      redQ2.Lines.Add('===================');
      For K := 1 to iCount do
        begin
           redQ2.Lines.Add('Enclosure number: ' + IntToStr(K) + #13 + 
EnclosuresArr[K].toString);
      end;
end;
procedure TfrmQ2.mnuOptionBClick(Sender: TObject);
var
  K,iNum :integer;
  bFound :boolean;
   cCat :char;
   sAType :String;
begin
   sAType := InputBox('Animal type', 'Enter the type of animal for example 
Tiger','Tiger');
   iNum := StrToInt(InputBox('Number of animals', 'Enter the number of 
animals','2'));
   cCat := InputBox('Category', 'Enter the category (L/M/S)','L')[1];
  bFound := false;
  K := 1; While (bFound <> true) and (K <= iCount) do
   begin
     if EnclosuresArr[K].isSuitable(cCat, iNum) then
        begin
          EnclosuresArr[K].setAType(sAType);
          EnclosuresArr[K].setCat(cCat);
          EnclosuresArr[K].setNumber(iNum);
         bFound := true;
        end
      else
      inc(K); end;
     redQ2.Lines.Clear;
     if NOT(bFound) then
       redQ2.Lines.Add('No suitable enclosure was found')
     else
       begin
          redQ2.Lines.Clear; 
          redQ2.Lines.Add('These animals were placed in enclosure number ' + 
IntToStr(K));
          redQ2.Lines.Add(' ');
          mnuOptionA.Click;
       end;
end;
procedure TfrmQ2.mnuQuitClick(Sender: TObject);
begin
  Application.Terminate;
end;
end.
```
### **ANNEXURE F: SOLUTION FOR QUESTION 3: DELPHI**

```
unit Question3U_MEMO;
//Solution for Question 3...
interface 
uses
   Windows, Messages, SysUtils, Variants, Classes, Graphics, Controls, Forms,
   Dialogs, Buttons, StdCtrls, ComCtrls, Menus;
type
   TfrmQuestion3 = class(TForm)
     MainMenu1: TMainMenu;
     mnuOptionA: TMenuItem;
     mnuOptionB: TMenuItem;
     mnuOptionC: TMenuItem;
     mnuQuit: TMenuItem;
     redQ3: TRichEdit;
     procedure mnuOptionAClick(Sender: TObject);
     procedure mnuQuitClick(Sender: TObject);
     procedure mnuOptionBClick(Sender: TObject);
     procedure mnuOptionCClick(Sender: TObject);
     procedure FormCreate(Sender: TObject);
   private
     { Private declarations }
   public
     { Public declarations }
   end;
var
   frmQuestion3: TfrmQuestion3;
  arrTic : Array[1..32] of string =
 ('RCm158', 'ADM33', 'RCf250', 'RAf5', 'RRM32', 'ADm236', 'RCm23', 'RDM54',
 'RCf17', 'RAm12', 'ADm9', 'RCF43', 'RDm140', 'RDm23', 'ACF113', 'ABf30',
 'RDm22', 'ARf38', 'RCF8', 'RAf53', 'RCf12', 'ABF156', 'ADM31', 'ADM47',
      'RAf48', 'ABF246', 'ABf59', 'RRM321', 'ABm36', 'RCF31', 'RAm445','ACn26');
implementation
\{SR * .dfm\}\{$R+\}var
   //arrays used in solution for Option C
   arrDisplay : Array[1..8] of string =
                             ('AA','AB','AC','AD','RA','RB','RC','RD');
  arrPoints : Array[1..8] of Integer = <math>(0,0,0,0,0,0,0,0)</math>; arrMedal : Array[1..3] of string = ('Gold', 'Silver', 'Bronze');
procedure TfrmQuestion3.FormCreate(Sender: TObject);
begin
    Randomize;
end;
procedure TfrmQuestion3.mnuOptionAClick(Sender: TObject);
var
   A : Integer;
begin
     redQ3.Lines.Clear;
   redQ3.Lines.Add('Invalid entries:');
  For A := 1 to 32 do
    IF (arrTic[A][1] in ['A','R']) AND
       (arrTic[A][2] in ['A'..'D']) AND
```

```
 (upCase(arrTic[A][3]) in ['M','F'])
      then //valid ticket 
      else
          begin //invalid ticket
             redQ3.Lines.Add(arrTic[A]);
            arrTic[A] := 'Z'; end;
end;
procedure TfrmQuestion3.mnuOptionBClick(Sender: TObject);
var
   iTicket :integer;
  bValid :boolean;
begin
bValid := false;
 iTicket := \text{random}(32) + 1;
 while (bValid = false) do
  begin
     if arrTic[iTicket] = 'Z' then
     begin
        bValid := false ;
        redQ3.Lines.Add('Invalid');
       iTicket := \text{random}(32) + 1;
     end
     else
       bValid := true; end;
   redQ3.Lines.Add('The position of the winning ticket in the array: ' +
                        intToStr(iTicket));
  redQ3.Lines.Add('The winning ticket: '+ arrTic[iTicket] ); 
end;
procedure TfrmQuestion3.mnuOptionCClick(Sender: TObject);
var
  A, D, iPoint, iTemp : Integer;
  sTemp : string;
begin
   //For each display calculate the number of points:
for D := 1 to 8 do
     arrPoints[D] := 0;
  for D := 1 to 8 do
   begin
     For A := 1 to 32 do
      begin
        IF pos(arrDisplay[D], arrTic[A]) = 1 //only valid tickets <> Z
          then
           begin
              case arrTic[A][3] of
               'm', 'f' : iPoint := 5;
              'M', 'F' : iPoint := 12;
              end;
              inc(arrPoints[D], iPoint);
           end;
       end; //for A
    end; //for D
    //Sort the arrays according to points >> Any sorting method
  For A := 1 to 8-1 do
    For D := a+1 to 8 do
      IF arrPoints[A] < arrPoints[D]
       then
        begin //swop elements of both arrays
```
**Copyright reserved Controllering Controllering Controllering Controllering Controllering Controllering Controllering Controllering Controllering Controllering Controllering Controllering Controllering Controllering Contro** 

```
sTemp := arrDisplay[D];
 arrDisplay[D] := arrDisplay[A];
 arrDisplay[A] := sTemp; 
        iTemp := arrPoints[D];
 arrPoints[D] := arrPoints[A];
 arrPoints[A] := iTemp; 
       end;
  //Display results
  redQ3.Lines.Clear;
  redQ3.Paragraph.TabCount := 2;
 redQ3.Paragraph.Tab[0] := 80;
redQ3.Paragraph.Tab[1] := 150;
  redQ3.Lines.Add('Medal winning displays:');
  redQ3.Lines.Add('Medal' + #9 + 'Display' + #9 + 'Points');
 for A := 1 to 3 do
    redQ3.Lines.Add(arrMedal[A] +#9+ arrDisplay[A]+#9+IntToStr(arrPoints[A]));
end;
procedure TfrmQuestion3.mnuQuitClick(Sender: TObject);
begin
     Application.Terminate;
end;
end.
```
### **ANNEXURE G: SOLUTION FOR QUESTION 1: JAVA**

```
//Solution for Question 1... 
   import java.io.*;
   import java.sql.*;
   import javax.swing.*;
   import java.util.Scanner;
    public class TestQuestion1_Memo
   { 
     public static void main (String[] args) throws SQLException,IOException {
\left\{ \begin{array}{ccc} 1 & 1 \\ 1 & 1 \end{array} \right\} BufferedReader inKb = new BufferedReader (new InputStreamReader 
(System.in));
        Zoo DB = new Zoo();
         System.out.println();
        char choice = ' '; do
         { 
           System.out.println("\n\n MENU");
System.out.println();
 System.out.println(" Option A");
System.out.println(" Option B");
System.out.println(" Option C");
 System.out.println(" Option D");
 System.out.println(" Option E");
 System.out.println(" Option F");
System.out.println(" Option G");
           System.out.println("<br>System.out.println();
           System.out.println(" Q - QUIT");
 System.out.println(" ");
System.out.print(" Your choice? ");
            choice = inKb.readLine().toUpperCase().charAt(0);
            System.out.println(" ");
           String sql = " ";
            switch(choice)
\{case 'A': // Question 1.1
{
                    sql = "SELECT * FROM tblCarnivores ORDER BY FamilyName, 
ScientificName"; 
                    DB.query(sql);
                    break;
                 } 
//=============================================================================
               case 'B': // Question 1.2
\{ System.out.println("Enter the family name, e.g. Canidae");
                    String sX = inKb.readLine();
                    sql = "SELECT ScientificName, GeneralName, 
EnclosureNo,EnclosureSize FROM tblCarnivores WHERE EnclosureNo LIKE 'ZE%' AND 
FamilyName = '" + sX + "'";
                    DB.query(sql);
                   break;
 } 
//=============================================================================
              case 'C': // Question 1.3
{
```
 sql = "SELECT Endangered, Count(NumAdults+NumYoung) AS CountAnimals FROM tblCarnivores GROUP BY Endangered"; DB.query(sql); break;<br>} } //============================================================================= case 'D': // Question 1.4  $\{$  sql = "SELECT EnclosureNo, Format(EnclosureSize/(NumAdults+NumYoung),'#.0#') AS SpacePerAnimal FROM tblCarnivores WHERE GeneralName LIKE '%mongoose%'"; DB.query(sql); break;<br>} } //============================================================================= case 'E': // Question 1.5 { sql = "UPDATE tblCarnivores SET NumYoung = NumYoung + 3 WHERE EnclosureNo = 'ZF1'"; DB.query(sql); break; } //============================================================================= // Question 1.6 { System.out.println("Enter the day of the month when the first visit took place (for example 23)"); String sX = inKb.readLine(); sql = "SELECT tblCarnivores.EnclosureNo, GeneralName, VisitDate, ReasonForVisit, Animal\_ID FROM tblCarnivores, tblVetVisits WHERE tblCarnivores.EnclosureNo = tblVetVisits.EnclosureNo AND Day(VisitDate) = "+ sX; DB.query(sql); break; } //============================================================================= case 'G': // Question 1.7  $\{$  sql = "INSERT INTO tblVetVisits (VisitDate,EnclosureNo,ReasonForVisit,FollowUp,Animal\_ID) VALUES (#2012/10/25#, 'ZD5', 'Ear infection', true,'ZD5\_3')"; DB.query(sql); break; } }  $\}$ while (choice != 'Q'); DB.disconnect(); System.out.println("Done"); } }

### **ANNEXURE H: SOLUTION FOR QUESTION 2: JAVA**

### **QUEST2 CLASS UNIT**

```
Copyright reserved Please turn over the Copyright reserved Please turn over the Please turn over the Please turn over
//Solution for Question 2 class unit... 
     public class Quest2Memo 
    { 
       private String type;
       private int number; 
       private double size; 
       private char cat;
        public Quest2Memo(String type, int number, double size, char cat)
       { 
          this.type = type;
          this.number = number; 
          this.size = size; 
         this.cat = cat;
       } 
        public boolean isSuitable(char cat, int number)
       { 
          boolean suitable = false;
          double space = 0;
          if (type.equalsIgnoreCase("XXX")) 
          { 
             space = size / number;
             if (cat ==' L' & space >= 18) suitable = true;
             if (cat == 'M' \&& (space >= 12 \&& space < 18)) suitable = true;
             if \text{cat} == 'S' && (space >= 7 && space < 12))
         suitable = true;<br>}
 } 
          return suitable; 
       } 
        public String toString()
       { 
          return type + "..." + cat + "\nEnclosure size: " + size + "\nNumber 
of animals: " + number + "\n\in; } 
        public void setAType(String type) {
         this.type = type;
       } 
        public void setNumber(int number) {
         this.number = number;
       } 
        public void setSize(double size) {
          this.size = size; 
 } 
        public void setCat(char cat) {
         this.cat = cat;
       } 
        public String getAType() {
          return type;
```

```
 } 
      public int getNumber() {
         return number; 
      } 
      public double getSize() {
         return size; 
      } 
      public char getCat() {
         return cat;
      } 
 }
```
### **TEST CLASS (DRIVER CLASS)**

```
//Solution for Question 2 Test class... 
    import java.io.*;
    import java.util.Scanner;
     public class TestQuestion2_Memo {
       static Quest2Memo[] enclosures = new Quest2Memo[30]; 
       static int cnt; 
        public static void main(String[] args) throws Exception 
       { 
          BufferedReader kb = new BufferedReader(new 
InputStreamReader(System.in));
          readFile();
         char choice = ' ';
          do {
             System.out.println(" MENU");
             System.out.println();
             System.out.println(" Option A");
             System.out.println(" Option B");
             System.out.println();
             System.out.println(" Q - QUIT");
            System.out.println("\n Your choice? ");
             choice =kb.readLine().charAt(0);
             switch (choice) {
                case 'A': 
                   display();
                   break;
                case 'B':
                   optionB();
                   break;
                case 'Q':
                   System.out.println("Quit");
 } 
         } while (choice != 'Q');
       } 
        public static void readFile() {
          try 
          { 
            cnt = 0;Scanner sc = new Scanner (new FileReader("DataQ2.txt"));
            while (sc.hasNext())
\{
```

```
String line = sc.nextLine();
               int pos1 = line.indexOf(';',0); String aType = line.substring(0,pos1);
                int posHash = line.indexOf('#',pos1); 
                int numberAn = Integer.parseInt(line.substring(pos1 + 
1,posHash)); 
               int pos2 = line.indexOf(';',posHash); double size = Double.parseDouble(line.substring(posHash + 
1,pos2));
                int posHash2 = line.indexOf('#',pos2); 
               char cat = line.chark(posHash2-1); enclosures[cnt] = new Quest2Memo(aType, numberAn, size, cat);
            cnt++;<br>}
 } 
             sc.close();
 } 
             catch (FileNotFoundException e) {
                System.out.println("File does not exist");
                System.exit(0);
 } 
             catch (Exception f) {
                System.out.println(f);
 } 
       } 
       public static void display() {
         System.out.println("List of all enclosures");
         System.out.println("======================"); 
         for (int k = 0; k < \text{cnt}; k++) {
            System.out.println("Enclosure number: " + (k+1)+"\n" + 
enclosures[k].toString());
         } 
       } 
       private static void optionB() throws Exception {
         BufferedReader kb = new BufferedReader(new 
InputStreamReader(System.in));
         boolean found = false;
         int count = 0;
          System.out.println("Enter the type of animal (for example Tiger)");
         String animal = kb.readLine();
          System.out.println("Enter the number of animals, e.g. 2");
          int numA = Integer.parseInt(kb.readLine());
          System.out.println("Enter the category (L/M/S)");
         char cat = kb.readLine() .chart(0);while (found == false &&&& count < cnt)
\{ if (enclosures[count].isSuitable(cat, numA))
\{ found = true; 
               enclosures[count].setAType(animal);
                enclosures[count].setNumber(numA); 
            enclosures[count].setCat(cat);<br>}
 } 
            else
```

```
 count++; 
           } 
           if (found == false)
           { 
              System.out.println("No suitable enclosure was found"); 
           } 
           else
           { 
              System.out.println("\n\nThese animals were placed in enclosure
number " + (count +1 ));
              System.out.println("\n");
              display();
           } 
       } 
    }
```
### **ANNEXURE I: SOLUTION FOR QUESTION 3 WITH OOP: JAVA**

```
import java.io.IOException; 
public class TestQuestion3_Memo
  { 
   public static void main(String[] args) throws IOException
      \{ Question3_Memo test = new Question3_Memo();
           test.displayMenu();
       } 
} 
// Object class describing a Ticket object
public class Ticket
\{ private String section;
  private String display;
  private String gender;
  private int number;
   public Ticket(String ticket)
  \left\{ \right.section = ticket.substring(0,1);display = ticket.substring(1,2);
    gender = ticket.substring(2,3); number = Integer.parseInt(ticket.substring(3,4));
   } 
 public boolean isValid()
 \left\{ \right. boolean valid = true; 
     if (("ABCD".indexOf(display.charAt(0))< 0) ||(!(section.equals("A")) && 
(!(section.equals("R")))||("MmFf".indexOf(gender.charAt(0))< 0 )))
               valid = false;
    return valid;
  } 
public int getPointvalue()
 \mathbf{f} if (gender.equals("M") || gender.equals("F") )
       return 12;
    else
       return 5; 
  } 
public String getSection()
 \mathcal{L} return section;
  } 
public String getDisplay()
  { 
    return display;
  } 
public String getGender()
 \{ return gender;
  }
```
**Copyright reserved Controllering Controllering Controllering Controllering Controllering Controllering Controllering Controllering Controllering Controllering Controllering Controllering Controllering Controllering Contro** 

```
public int getNumber()
  { 
   return number;
  } 
} 
//===========================================================================
import java.io.IOException; 
import java.io.BufferedReader;
import java.io.InputStreamReader;
public class Question3_Memo
    { 
       String[] arrTic = {"RCm158", "ADM33", "RCf250", "RAf5",
          "BRM32", "ADm236","RCm23", "RDM54",
 "RCf17", "RAm12", "ADm9", "RCF43",
 "RDm140", "RDm23", "ACF113", "ABf30",
 "RDm22", "ARf38", "RCF8", "RAf53",
          "RCf12", "ABF156", "ADM31", "ADM47",
 "RAf48", "ABF246", "ABf59", "RRM321",
 "ABm36", "RCF31","RAm445", "ACn26"}; // size 32
      String[] array = {\nvert} \{ "AA", "AB", "AC", "AD", "RR", "RB", "RC", "RD"} \};
      int[] arrPoints = {0,0,0,0,0,0,0};
      String[]arrMedal = {''Gold", "Silver", "Bronze"};
       BufferedReader inKb; 
//=============================================================================
// Option A 
      public void validate() { 
          System.out.println("Invalid entries");
         for (int count = 0; count < 32; count++) {
             Ticket ticket = new Ticket(arrTic[count]);
             if (ticket.isValid()== false) { 
                 System.out.println(arrTic[count]);
                arrTic[count] = "Z"; } 
           } 
        } 
//=============================================================================
//Option B
       public void getWinningNumber()
       { 
          boolean valid = false; 
         int win = (int)(Math.random() * 32); while (valid == false)
\{ if(arrTic[win].equals("Z"))
\{win = (int)(Math.random() * 32); System.out.println("Invalid");
 } 
             else 
                valid = true;
 } 
          System.out.println("The position of the winning ticket in the array: " 
+ (win+1)); 
        System.out.println("The winning ticket: " + arrTic[win]);
       }
```

```
//=============================================================================
// Option C 
       // Indentify Medal Winners
      public void getMedalWinners() throws IOException {
\left\{ \begin{array}{c} 1 \end{array} \right. //For each display add points:
         for (int d = 0; d < 8; d ++) {
            for (int t = 0; t < 32; t++) {
                if( !(arrTic[t].equalsIgnoreCase("Z"))){
                  Ticket ticket = new Ticket(arrTic[t]);
                   String displayChoice = ticket.getSection() + 
                                            ticket.getDisplay();
                      if (displayChoice.equalsIgnoreCase(arrDisplay[d])) {
                         arrPoints[d]= arrPoints[d] + ticket.getPointvalue();
                       } //if
                } // if not Z
             }// for ticket
          }// for d
       //Sort the two arrays
         for (int a = 0; a < 8 - 1; a^{++}) {
            for (int d = (a+1)i d < 8i d++) if ( arrPoints[a] < arrPoints[d]){
                   String tempD = arrDisplay[a];
                   arrDisplay[a]= arrDisplay[d];
                   arrDisplay[d] = tempD;
                   int tempP = arrPoints[a];
                   arrPoints[a] = arrPoints[d];
                  arrPoints[d] = tempP;
                } // if
             } // for d
          } // for a 
       //display medals
       System.out.println("Medal winning displays:");
       System.out.printf("%s%20s%20s\n","Medal","Display","Points");
       for (int a = 0; a < 3; a + f) {
          System.out.printf("%-8s%12s%21d\n", arrMedal[a], 
                                     arrDisplay[a],arrPoints[a]); 
 } 
       } // getMedalWinners
   public void displayMenu() throws IOException
       { 
          inKb = new BufferedReader (new InputStreamReader (System.in));
          System.out.println();
          char choice = ' '; 
          do
\{System.out.println("\n\n MENU");
             System.out.println();
             System.out.println(" Option A");
             System.out.println(" Option B");
            System.out.println(" Option C");
             System.out.println();
            System.out.println(" Q - QUIT");
             System.out.println(" ");
```

```
 System.out.print(" Your choice? ");
            choice = inKb.readLine().toUpperCase().charAt(0);
             System.out.println(" ");
             String sql = "";
            switch(choice)<br>{
\{ case 'A':
                   validate();
                  break;
                case 'B':
                   getWinningNumber();
                   break;
                case 'C': 
                   getMedalWinners();
                   break;
                case 'Q':
                   System.out.println("QUIT");
             break;
 } 
         }\text{while}(\text{choice} != 'Q'); } 
   }
```
### **ANNEXURE J: SOLUTION FOR QUESTION 3 WITHOUT OOP: JAVA**

```
 import java.io.IOException; 
  import java.io.BufferedReader;
  import java.io.InputStreamReader;
    public class Question3_Memo
    { 
      String[] arrTic = {"RCm158", "ADM33", "RCf250", "RAf5",
          "RRM32", "ADm236","RCm23", "RDM54",
         "RCf17", "RAm12", "ADm9", "RCF43",
         "RDm140", "RDm23", "ACF113", "ABf30",
         "RDm22", "ARf38", "RCF8", "RAf53",
         "RCf12", "ABF156", "ADM31", "ADM47",
         "RAf48", "ABF246", "ABf59", "RRM321",
         "ABm36", "RCF31","RAm445", "ACn26"};
     //arrays used in solution for Option C
      String[] arrDisplay = {"AA","AB","AC","AD","RA","RB","RC","RD"};
     int[] arrPoints = {0,0,0,0,0,0,0};
      String[]arrMedal = {"Gold", "Silver", "Bronze"};
      BufferedReader inKb; 
//=============================================================================
// Option A
       public void validate()
\{ System.out.println("Invalid entries");
        for (int c = 0; c < 32;c++)
\{char firstchar = arrTic[c] .charAt(0);char secondchar = arrTic[c] . chart(1);
           // or String secondchar = arrTic[c]. substring(1,2);
           char thirdchar = arrTic[c] .charAt(2);
            if ("ABCD".indexOf(secondchar)< 0 ||(firstchar != 'A' && firstchar 
!= 'R' )| | ("MmFf".indexOf(thirdchar)< 0 ))
\{System.out.println(arrTic[c]);
              arrTic[c] = "Z"; } 
 } 
      } 
//=============================================================================
//Option B
       public void getWinningNumber()
       { 
         boolean valid = false; 
        int win = (int)(Math.random() * 32); while (valid == false)
\{ if(arrTic[win].equals("Z"))
\{win = (int)(Math.random() * 32); System.out.println("Invalid");
 } 
            else 
               valid = true;
 } 
         System.out.println("The position of the winning ticket in the array: " 
+ (win+1)); 
        System.out.println("The winning ticket: " + arrTic[win]);
```
**Copyright reserved Please turn over the Copyright reserved Please turn over the Please turn over** 

```
} 
//=============================================================================
      // Option C 
      // Indentify Medal Winners
       public void getMedalWinners() throws IOException
       { 
       // Write code for Option C
       //For each display add points:
        for (int d = 0; d < 8; d ++) {
           for (int t = 0; t < 32; t++) {
               if( !(arrTic[t].equalsIgnoreCase("Z"))){
                  String displayChoice = arrTic[t].substring(0,2);
                  if (displayChoice.equalsIgnoreCase(arrDisplay[d])) {
                    char gender = arrTic[t].charAt(2);if (gender == 'f' || gender == 'm')
                        arrPoints[d]= arrPoints[d] + 5;
                     else 
                       arrPoints[d] = arrPoints[d] + 12; } //if
               } // if not Z
            }// for t
         }// for d
      //Sort the two arrays
        for (int a = 0; a < 8 - 1; a^{++}) {
          for (int d = (a+1)i d < 8i d++) if ( arrPoints[a] < arrPoints[d]){
                  String tempD = arrDisplay[a];
                  arrDisplay[a]= arrDisplay[d];
                  arrDisplay[d] = tempD;
                  int tempP = arrPoints[a];
                  arrPoints[a] = arrPoints[d];
                 arrPoints[d] = tempP;
               } // if
            } // for d
         } // for a 
      //display medals
     System.out.println("Medal winning displays:");
      System.out.printf("%s%20s%20s\n","Medal","Display","Points");
      for (int a = 0; a < 3; a + 1) {
         System.out.printf("%-8s%12s%21d\n", arrMedal[a], arrDisplay[a], 
                                                     arrPoints[a]); 
 } 
      } // getMedalWinners
       public Question3_Memo() throws IOException
       { 
         inKb = new BufferedReader (new InputStreamReader (System.in));
         System.out.println();
        char choice = ' ' do
\{System.out.println("\n\n MENU");
System.out.println();
System.out.println(" Option A");
System.out.println(" Option B");
System.out.println(" Option C");
System.out.println();
```

```
System.out.println(" Q - QUIT");
 System.out.println(" ");
 System.out.print(" Your choice? ");
            choice = inKb.readLine().toUpperCase().charAt(0);
             System.out.println(" ");
             String sql = "";
            switch(choice)<br>{
\{ case 'A':
                   validate();
                  break;
                case 'B':
                   getWinningNumber();
                   break;
               case 'C': 
                   getMedalWinners();
                   break;
                case 'Q':
                   System.out.println("QUIT");
            \begin{matrix} \texttt{breaki} \end{matrix} } 
         \}while(choice != 'Q');
      } 
       public static void main(String[] args) throws IOException
       { 
         new Question3_Memo();
       } 
   }
```
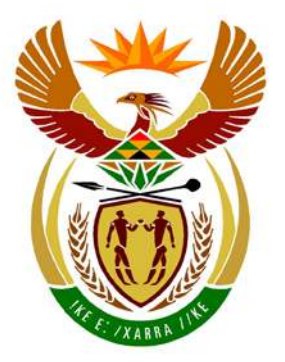

# basic education

Department: **Basic Education REPUBLIC OF SOUTH AFRICA** 

**NATIONAL SENIOR CERTIFICATE**

**GRADE 12**

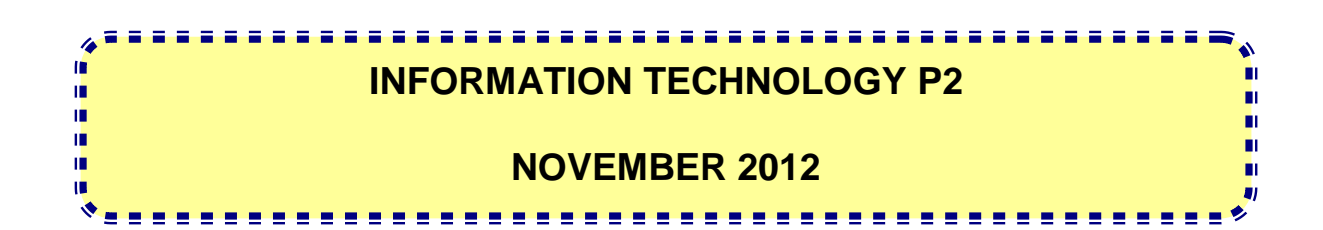

**MARKS: 180**

**TIME: 3 hours**

**This question paper consists of 21 pages.**

### **INSTRUCTIONS AND INFORMATION**

1. This question paper consists of FIVE sections which are subdivided as follows:

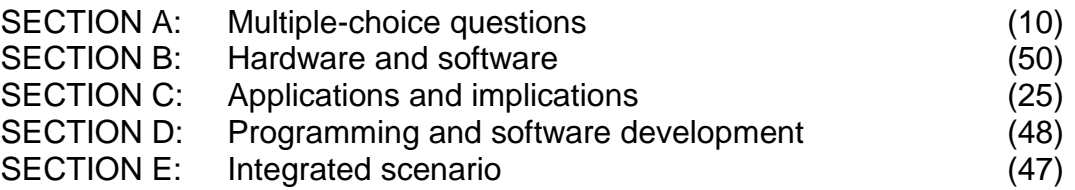

- 2. Answer ALL the questions.
- 3. Read ALL the questions carefully.
- 4. The mark allocation generally gives an indication of the number of facts/reasons required.
- 5. Number the answers correctly according to the numbering system used in this question paper.
- 6. Write neatly and legibly.

### **SECTION A: MULTIPLE-CHOICE QUESTIONS**

### **QUESTION 1**

Various options are given as possible answers to the following questions. Choose the answer and write only the letter (A–D) next to the question number (1.1–1.10) in the ANSWER BOOK.

- 1.1 A software program that records what you type on the keyboard or the mouse clicks you make is called a …
	- A worm.
	- B honeypot.
	- C keylogger.
	- D cookie. (1)

- 1.2 A … is a shared library of instructions that can be used by different applications.
	- A GUI
	- B DLL
	- C RSS
	- D ADSL (1)
- 1.3 The process of data mining can be described as the …
	- A deletion of large amounts of data from backup folders.
	- B analysis of large collections of data.
	- C formatting of old data files to take up less space.
	- D recovering of lost data on a disc. (1)
- 1.4 The switching technique where the best possible route is chosen to transfer data in a WAN is called … switching.
	- A line
	- B packet
	- C circuit
	- D control (1)
- 1.5 … is considered to be a low-level programming language.
	- A Java
	- B SQL
	- C An assembly language
	- D Delphi (1)
- 1.6 … is non-volatile memory that can be used as secondary storage.
	- A SRAM
	- B DRAM
	- C Flash memory
	- D Cache memory (1)
- 1.7 Which operating system has been designed specifically to work on a cellphone?
	- A Android
	- B Solaris<br>C Windov
	- Windows Vista
	- D Linux (1)
- 1.8 Software that translates each line of source code into machine code and executes it before moving to the next line of code is known as a/an…
	- A assembler.
	- B translator.
	- C compiler.
	- D interpreter. (1)
- 1.9 The values below are saved into an array.

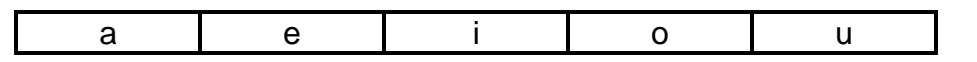

The index value of the element 'a' in the array is 0. The index value of the element 'u' in the array will be …

- A 0.
- B 4.<br>C 5.
- $5<sub>1</sub>$
- $D = 6.$  (1)
- 1.10 The … is a special register in the ALU that temporarily keeps the result of any calculation.
	- A memory-data register
	- B CMOS
	- C program counter
	- D accumulator (1)

**TOTAL SECTION A: 10**

### **SCENARIO**

The Red Feather Nature Park consists of various smaller parks, including a reptile park, an aquarium, a zoo and a botanical garden as indicated in the diagram below.

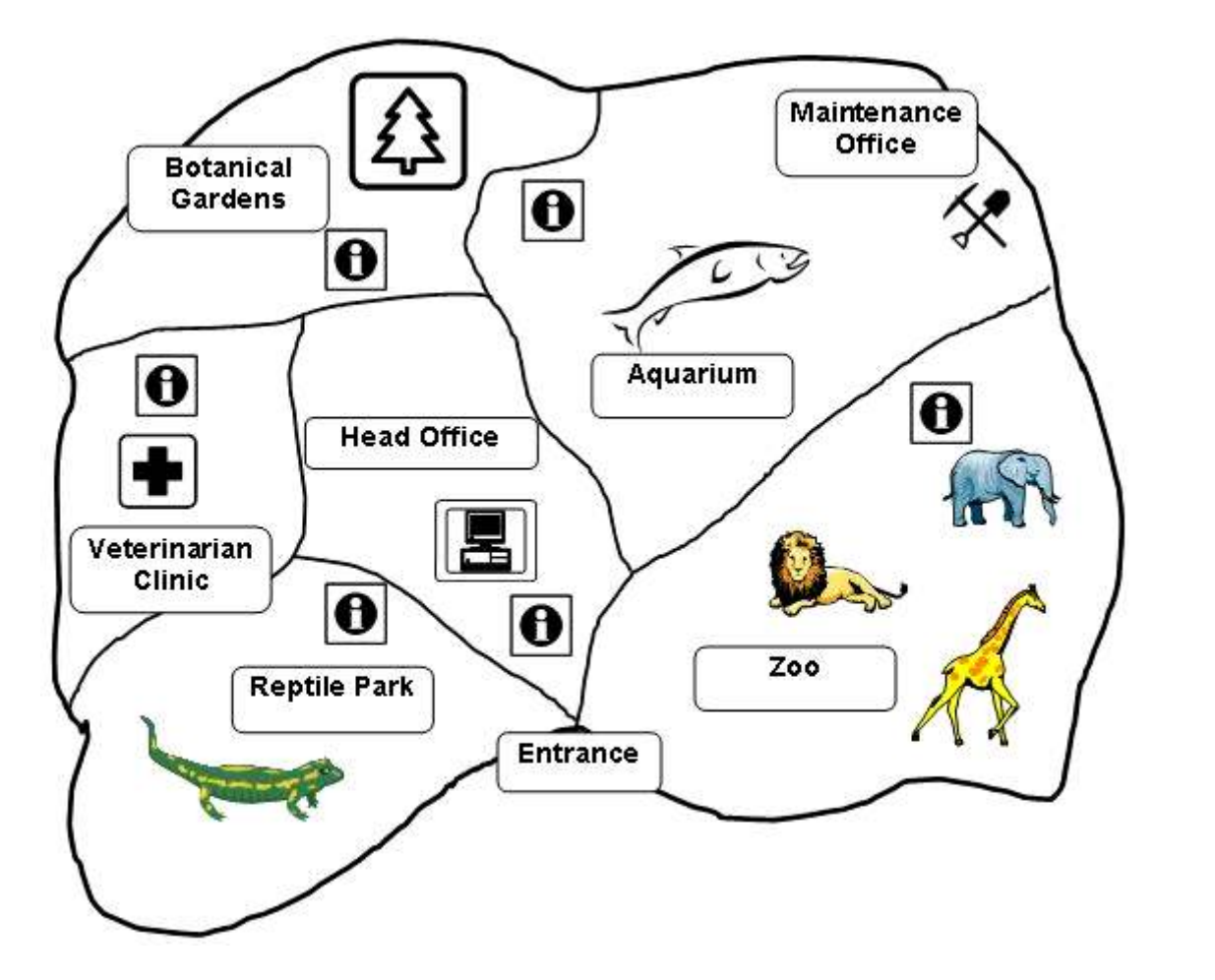

Each smaller park has its own administration offices with computers that are linked to a server at the head office. The head office is situated near the main entrance to the Park. Most of the administrative work is done here.

In a new project to serve the community, learners from various schools volunteer to work at the Red Feather Nature Park during their holidays. Some of the learners will work with the animals, feeding them, cleaning the cages, et cetera. Some of the learners will receive a short training course as guides. Your expertise as an IT learner is needed in a group that is assigned to Mr Eagle, the Park's administration manager. Your group will help solve hardware-, software- and network-related problems.

Your group will also assist with new technology that will be implemented where cellphones can be used during guided tours. The official website of the Park (www.redpark.co.za) also needs some attention.

### **SECTION B: HARDWARE AND SOFTWARE**

### **QUESTION 2**

- 2.1 One of the computers in the reptile park's offices needs to be upgraded. This computer among other things is used to upload photographs of animals at the Red Feather Nature Park to the website.
	- 2.1.1 Currently a 17" CRT screen is in use with a refresh rate of 70 Hz.
		- (a) Define the term refresh rate. (2)
		- (b) Give THREE reasons why it is recommended that the CRT screen should be replaced with an LCD screen. (3)
	- 2.1.2 The hard disk contains mostly old photographs and is almost full.
		- (a) All of the photographs, except those taken by the lead photographer at the Park, must be deleted. Fortunately metadata was set up.
			- (i) What is metadata? (2)
			- (ii) Give ONE example of metadata that is applicable to this situation. (1)
		- (b) The new trend in hard drive storage devices is to increase the amount of data that can be stored in the same amount of space. Name ONE way in which this can be achieved. (1)
	- 2.1.3 Mr Eagle has been advised to replace the RAM of the computer in order to enhance its performance.
		- (a) How will you ensure that the new RAM is compatible with the current motherboard? (1)
		- (b) Some of the learners in the group are of the opinion that, if there was enough virtual memory, there is no need to upgrade the RAM.
			- (i) Explain what virtual memory is. (2)
			- (ii) Explain why virtual memory will not be the solution to better performance. (1)
		- (c) The statement "Upgrading RAM means more cache memory is available" was made. Give THREE reasons why this statement is NOT true. (3)

**Copyright reserved Please turn over the Copyright reserved Please turn over the Please turn over** 

- 2.1.4 Most of the peripheral devices required will be connected to the computer using USB ports. Standard drivers will be used.
	- (a) Write down the full term for the acronym USB. (1) (b) Name ONE port other than the USB port that can be used to
		- connect a digital video camera to a computer. (1)
	- (c) Define a driver in the context of computing. (2)
	- (d) What is meant by the term standard driver? (1)
	- (e) Name ONE device that makes use of a standard driver. (1)
- 2.2 Mr Eagle is experiencing problems when trying to open photographs saved on the hard drive. He noticed that the icons of these files have been replaced. This suggests that the hard disk might have been infected by a virus.

Previous icons:

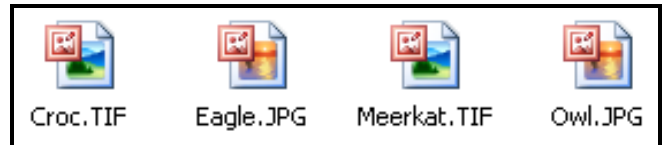

Current icons:

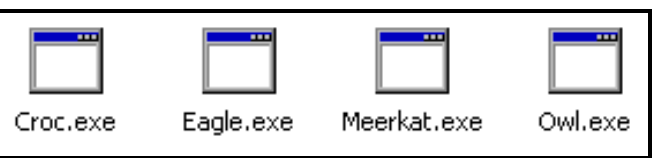

- 2.2.1 What is a computer virus? (2)
- 2.2.2 State TWO ways of preventing a virus from being launched on a computer system. (2)
- 2.2.3 The virus could not be removed by any of the latest antivirus programs. Therefore the hard drive needs to be formatted.

Write down the TWO missing words to correctly complete the following statement. Write only the answer next to the question number (2.2.3(a–b)).

During the process of physical formatting (a) … and (b) … are created on the disk. (2)

2.2.4 Currently all the photographs, letters and other documents, such as financial reports and order forms, are saved in the root folder on the hard drive. Draw a simple diagram of a folder structure to illustrate an

improved structure for organising the files on a hard drive. Make provision for at least TWO levels of subfolders. (2)

2.3 The Red Feather Nature Park has created new feeding stations in the lion cage. Staff members need to monitor whether the lions are visiting both the old and the new feeding stations using RFID tags.

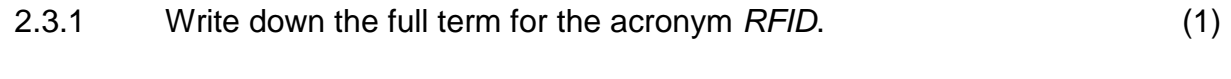

- 2.3.2 Describe how RFID tags could be used to facilitate the monitoring of the lions. (2)
- 2.4 The server at the main office has to be replaced.

Give TWO reasons why a server is better suited to ensure high performance rather than a regular PC. (2)

2.5 The chipset is an integral part of the design of a computer.

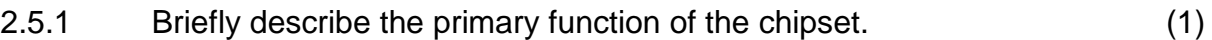

- 2.5.2 The following devices must be connected to the chipset. For each device indicate whether it will be connected to either the north bridge or south bridge.
	- (a) USB (1)
		- (b) PCI Express (1)
		- (c) Network card (1)
- 2.6 The performance of the CPU should be optimised to ensure a highperformance computer system.
	- 2.6.1 One of the techniques used to improve the performance of a CPU is pipelining. Define pipelining. (2)
	- 2.6.2 Explain the role cache memory plays in the performance of a CPU. (2)
	- 2.6.3 CPUs are often over-clocked to increase performance. Overheating is the major problem that arises because of this practice.
		- (a) What is meant by over-clocking a CPU? (1)
		- (b) Name TWO ways in which overheating can be prevented. (2)

2.7 Mr Eagle found the following information on GPS tours on the Internet.

A GPS tour (using the Global Positioning System) is an audio tour or a multimedia tour that provides pre-recorded spoken commentary, normally through a mobile device.

GPS tours can be created by using a combination of software and hardware and can be downloaded from the Internet for cellphones.

- 2.7.1 What type of communication connection is used in GPS technology? (1)
- 2.7.2 Give TWO practical examples of how GPS technology can be used at the park other than conducting GPS tours. (2)
- 2.7.3 Name a possible file format for an audio file that can be downloaded from the Internet onto any type of cellphone. (1)

**TOTAL SECTION B: 50**

### **SECTION C: APPLICATIONS AND IMPLICATIONS**

#### **QUESTION 3: e-COMMUNICATION**

Mr Eagle made the following statement: 'The Internet is an incredible communication tool, allowing new technology such as e-communication, e-banking and e-shopping.'

- 3.1 Many visitors requested that e-communication be in place as a standard facility at the park so that they can at least access their e-mails.
	- 3.1.1 State TWO advantages of e-communication from the Park's point of view.  $(2)$
	- 3.1.2 State ONE disadvantage of having e-communication facilities at the Park from the visitors' point of view. (1)
- 3.2 The administration office requested that SSL should be implemented as an encryption protocol.

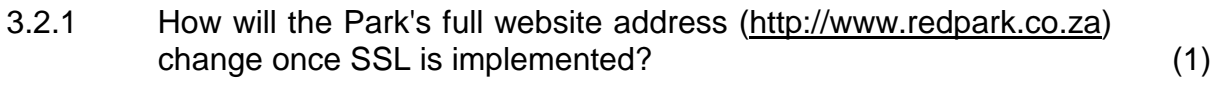

- 3.2.2 Briefly explain what encryption is. (2)
- 3.2.3 What is required to be able to decrypt an SSL-encrypted e-mail? (2)
- 3.2.4 Which ONE of the following activities will NOT need to make use of SSL encryption? Write only the answer (A–C) next to the question number (3.2.4).
	- A The online information centre of the zoo responding to a visitor requesting the toll-free telephone number of the centre
	- B A reply to the head of security indicating their new updated patrol routes
	- C A person replying to a request for donations with personal details regarding his donation (1) (1)
- 3.3 Give TWO practical and interesting examples of how podcasting can be used at the park. (2)
- 3.4 A new screensaver was downloaded from the Internet. Mr Eagle is concerned about the possible threat of a trojan.

Explain what a *trojan* is. (2)

### **QUESTION 4: SOCIAL AND ETHICAL ISSUES**

The Red Feather Nature Park has a code of ethics which enforces ethical behaviour within the organisation.

- 4.1 In terms of IT systems at the Park, describe TWO ways in which the electricity consumption could be reduced. (2)
- 4.2 The Park has a policy of replacing computers every five years.
	- 4.2.1 State TWO responsible ways how the Park can dispose of their old computers. (2)
	- 4.2.2 Do you think replacing computers every five years is a good policy? Give a reason for your answer. (2)
- 4.3 The administrator is concerned about sensitive financial data that has been saved on the hard disks of the computers they want to replace.

State TWO measures that can be put in place to ensure that this data does not fall into the wrong hands. (2) (2) into the wrong hands.

4.4 The human resources department is considering requesting access to the Facebook profiles of new employees in order to find out more about them.

Do you think this is ethical? Justify your answer. (2)

4.5 The management at the Red Feather Nature Park is aware of the possibility of computer crime taking place in an e-communication environment.

Explain the term *computer crime*. (2) (2)

**TOTAL SECTION C: 25**

**[12]**

### **SECTION D: PROGRAMMING AND SOFTWARE DEVELOPMENT**

### **QUESTION 5: ALGORITHMS AND PLANNING**

The development of the custom software required by the Park has been outsourced. As a member of the IT committee you are requested to assist the outsourced company with the planning and design of the required software.

5.1 A member of the panel has compiled a database called **PlantsDB** containing data of plants the Park needs to buy and nurseries supplying these plants. Various types of plants are required, such as trees, shrubs and creepers, et cetera. One of the tables in the database is the **tblNursery** table with the following layout:

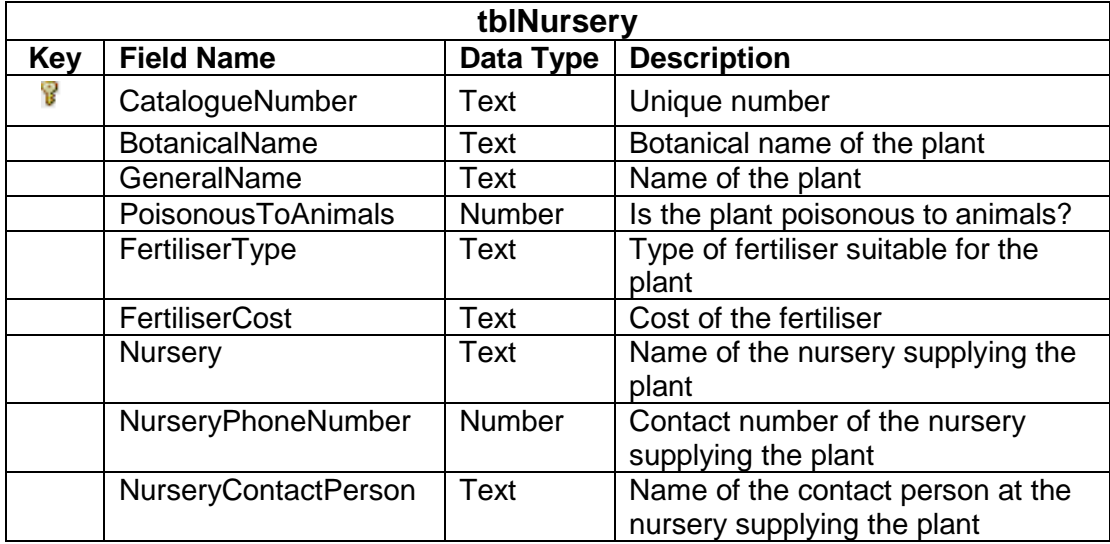

5.1.1 Not much effort has been put into selecting suitable data types for the fields in the table. Suggest a more suitable data type for each of the following fields:

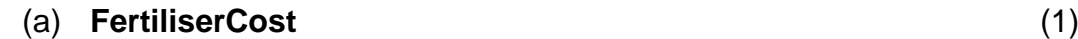

### (b) **NurseryPhoneNumber** (1)

- 5.1.2 The preferred data type for the field **PoisonousToAnimals** is Boolean. Explain why the data type Number can be used as a suitable alternative. (1)
- 5.1.3 Only the letters K, M or U are allowed to be entered in the **FertiliserType** field. The entered data into this field needs to be validated.
	- (a) Write down the condition that must be used to apply validation to this field. (3)
	- (b) Give a suitable error message that should be displayed when invalid data is entered. (1)

5.2 Another table **tblTreeOrders** is used to store data on the orders placed for trees. The table has not been normalised.

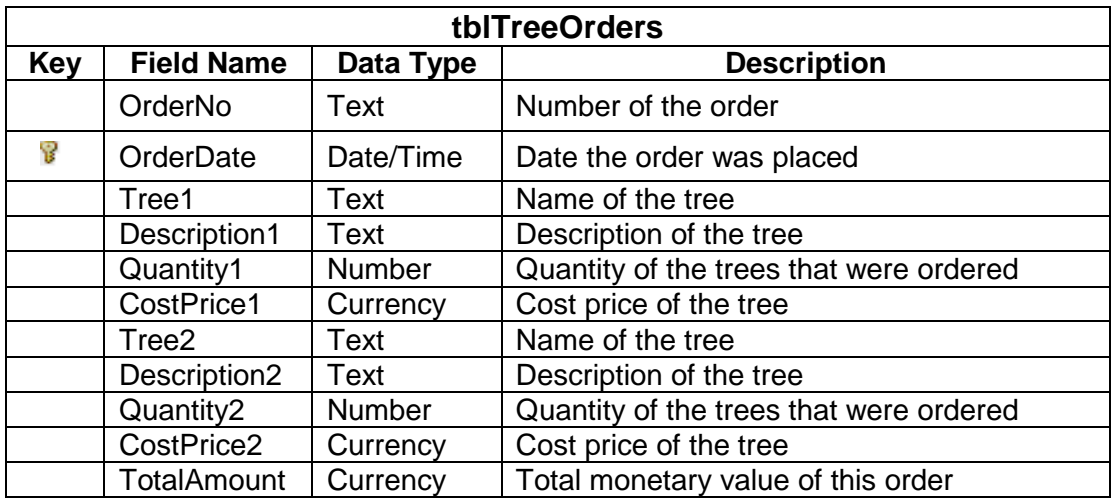

5.2.1 Insert anomalies is one of the problems that can occur when the table has not been normalised.

> The following orders are placed separately but on the same day. In each case, give a reason why the insert anomaly will occur when the data has to be captured in the **tblTreeOrders** table.

- (a) In the morning the manager orders three different kinds of trees using order number AB230. (2)
- (b) In the afternoon another two trees need to be ordered using order number AB245. (2)
- 5.2.2 The following is a possible solution for normalising the **tblTreeOrders** table into 1NF. The **tblOrders** table makes use of a combined primary key to refer to records in the table.

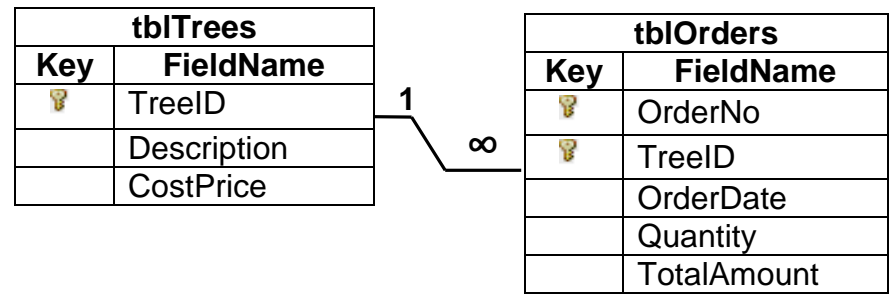

(a) What is a combined primary key?  $(2)$ 

- (b) Give TWO reasons why the use of a combined primary key is required in this table. (2)
- (c) One of the aims of second normal form is to prevent partial dependencies. Define the term partial dependency. (1)
- 5.2.3 The following is an attempt to normalise the given **tblTreeOrders** table into 2NF.

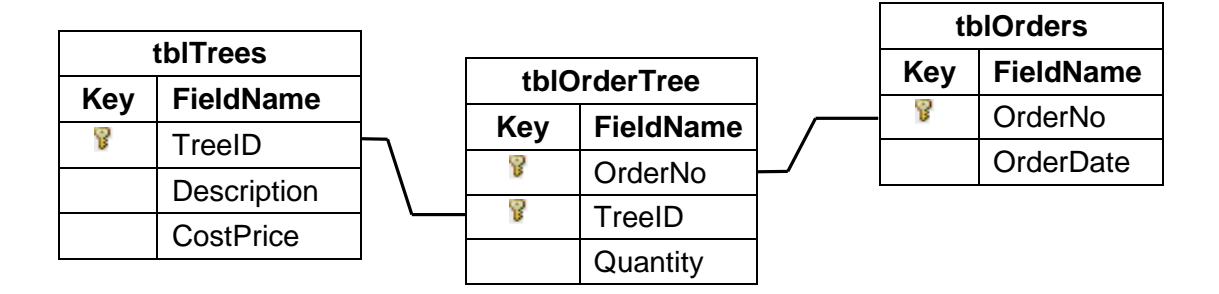

- (a) Identify the type of relationship between the **tblOrders** table and the **tblOrderTree** table in the diagram. (1)
- (b) Give ONE example of a field that can act as the foreign key in the **tblOrderTree** table. (1)
- (c) The **TotalAmount** field does not appear in any of the 2NF tables. Will the user still be able to determine the total price of an order? Give a brief explanation to substantiate your answer. (2)
- 5.3 The cleaning staff gets paid per week at a rate of R100,00 per enclosure they clean. The software developer has compiled the following algorithm to calculate and display the payment of each cleaner. A program has been developed based on this algorithm.

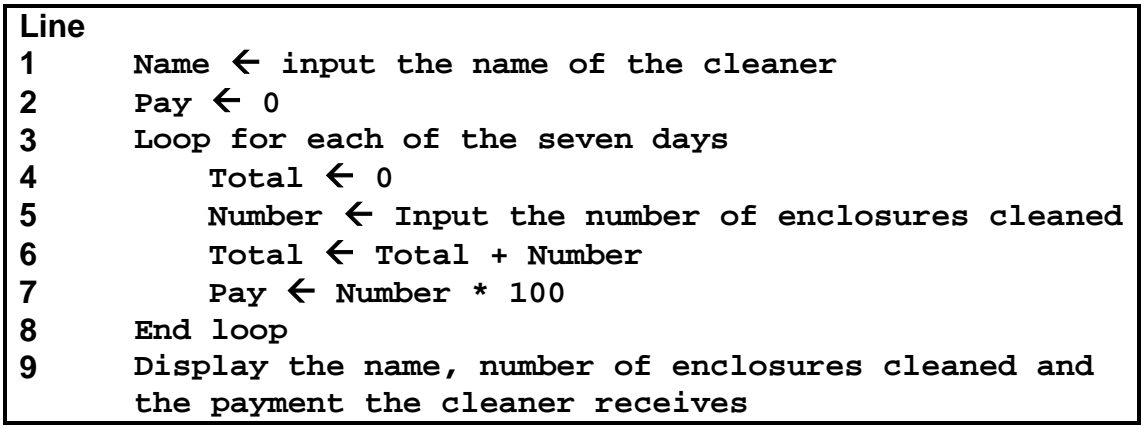

5.3.1 Define an algorithm. (2)

- 5.3.2 In line 5 the user is required to enter a number which is saved into the integer variable **Number**.
	- (a) The user enters the number -3 (negative three) when prompted to enter the number of enclosures cleaned.
		- (i) What will the impact of this input be on the execution of the program based on this algorithm? (1)
		- (ii) Give a brief explanation to substantiate your answer to  $QUESTION 5.3.2(a) (i).$  (1)
	- (b) The user types in the phrase 'FIVE ENCLOSURES' when prompted to enter the number of enclosures cleaned. What type of error (Syntax/Runtime) will occur? (1)
- 5.3.3 When the program is executed and the user enters a valid number when prompted to enter the number of enclosures cleaned, the payments are calculated and displayed incorrectly. This is the result of TWO logical errors in the given algorithm.
	- (a) Explain, in general, what a logical error is. (2)
	- (b) Explain how to correct EACH of the TWO logical errors in the given algorithm. In your answer make use of the line numbers to refer to the statements in the algorithm.  $(2 \times 2)$  (4)
- 5.4 A text file called **Clinic.txt** is used to keep track of the animals admitted to the clinic and their caretakers. Below is an example of data in the text file. The number of lines the file contains is unknown.

**NAME,TYPE,DATE\_ADMITTED,CARETAKER Rose,Impala,2012/04/23,John Shambo,Lioness,2012/05/01,Koos Joe,Kudu,2012/05/06,John Nugget,Impala,2012/05/15,John Shambo,Lioness,2012/05/27,Thabo Peach,Impala,2012/06/20,Mary Suzi,Kudu,2012/06/22,John**

The following incomplete algorithm was developed as part of the administration system:

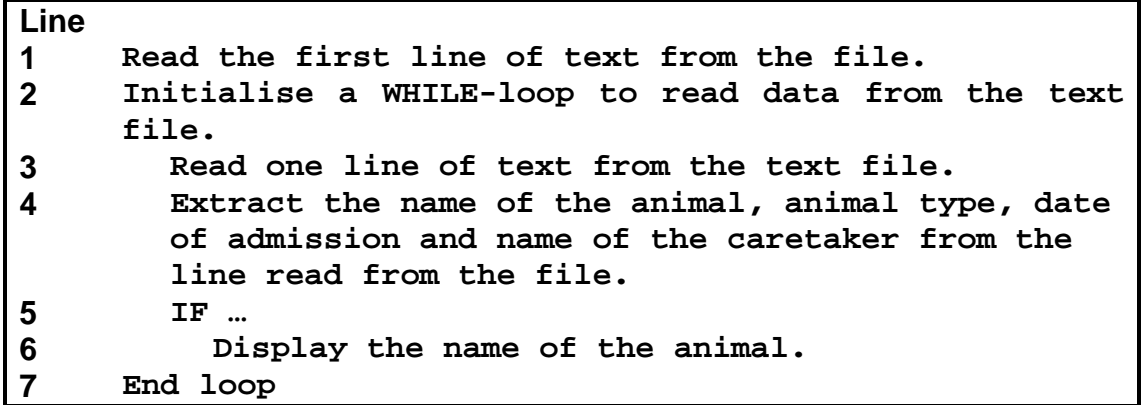

- 5.4.1 Give ONE reason why a WHILE loop is a more suitable control structure than a FOR loop in the given algorithm. (1)
- 5.4.2 Line 5 of the given algorithm may be completed in a number of different ways.

Analyse the aims and IF statements below and write down ONLY the correct missing logical operator (NOT/AND/OR) to complete each of the IF statements in order to accomplish the set aim in each case.

(a) Aim: List the dates when Shambo, the lioness, was admitted to the clinic.

IF (animal name is Shambo)  $\ldots$  (animal type is a lioness) (1)

(b) Aim: List the dates when all the impala and kudu were admitted to the clinic.

IF (animal type is impala)  $\ldots$  (animal type is kudu) (1)

5.4.3 Write down the name(s) of the animal(s) that will be displayed when line 5 of the given algorithm is replaced with the following IF statement:

> IF NOT (admitted during the month of May) OR (animal type is impala) AND (John is the caretaker) … (3)

5.5 The software developer who created the administration system for the veterinary clinic made use of object-orientated programming (OOP) principles.

> The following class diagram (on the next page) is to be used to store information on a sick animal. Study the class diagram and answer the questions that follow.

**Copyright reserved Please turn over the Copyright reserved Please turn over the Please turn over** 

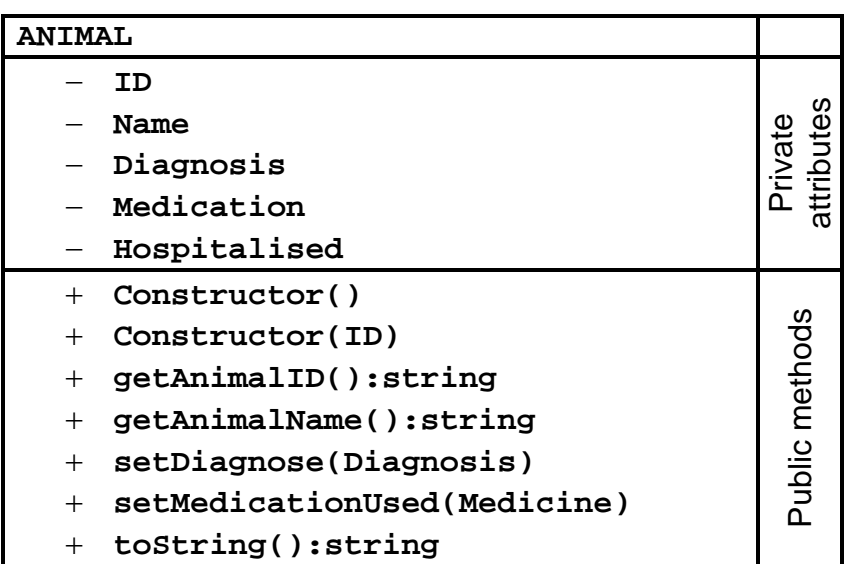

- 5.5.1 Two constructor methods are listed in the class diagram above.
	- (a) What is the purpose of a constructor in object-orientated programming? (1)
	- (b) How will the program know which constructor to run because both constructors have the same name? (1)
	- (c) What is the term used for having more than one method called by the same name? (1)
- 5.5.2 The software developer needs a method that returns whether the animal is hospitalised or not.
	- (a) Classify this method as either a set (mutator) or a get (accessor) method. (1)
	- (b) Write a statement to be added to the given class diagram that will refer to this method. Use a suitable name for the method in your answer. (2)
- 5.5.3 Two new classes to describe specific types of animals housed at the clinic were created, such as the following:
	- **CagedAnimal** class: animals requiring a closed cage, for example birds and reptiles
	- **OpenAirAnimal** class: animals that can be housed in an enclosure in the open air, for example lions and impala

Study the two class diagrams below and answer the questions that follow.

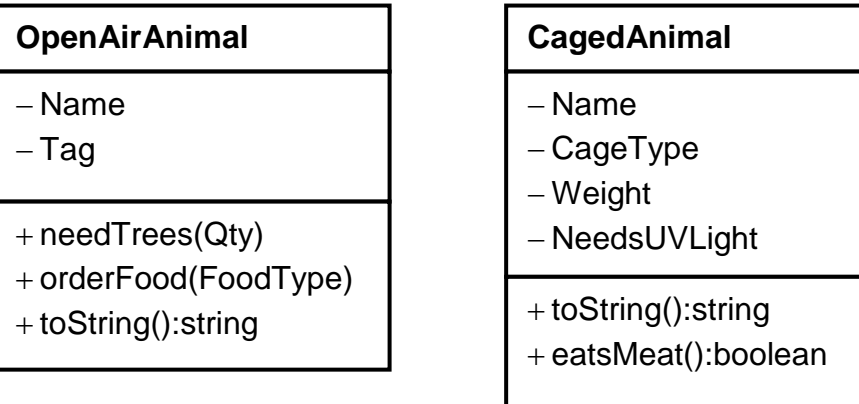

The following algorithm was designed as part of the clinic's administration system:

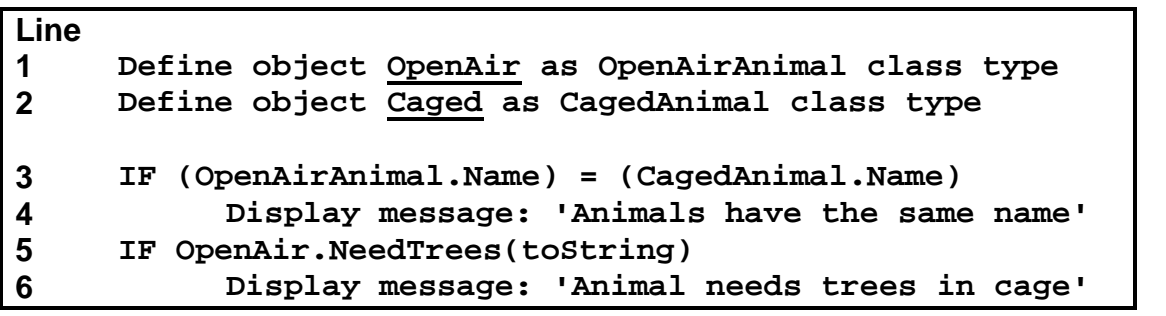

- (a) What is the purpose of the toString() method? (1)
- (b) Explain why the IF statement in line 3 is an invalid statement. (2)
- (c) Explain why the IF statement in line 5 is an invalid statement. (2)

### **TOTAL SECTION D: 48**
NSC

### **SECTION E: INTEGRATED SCENARIO**

#### **QUESTION 6**

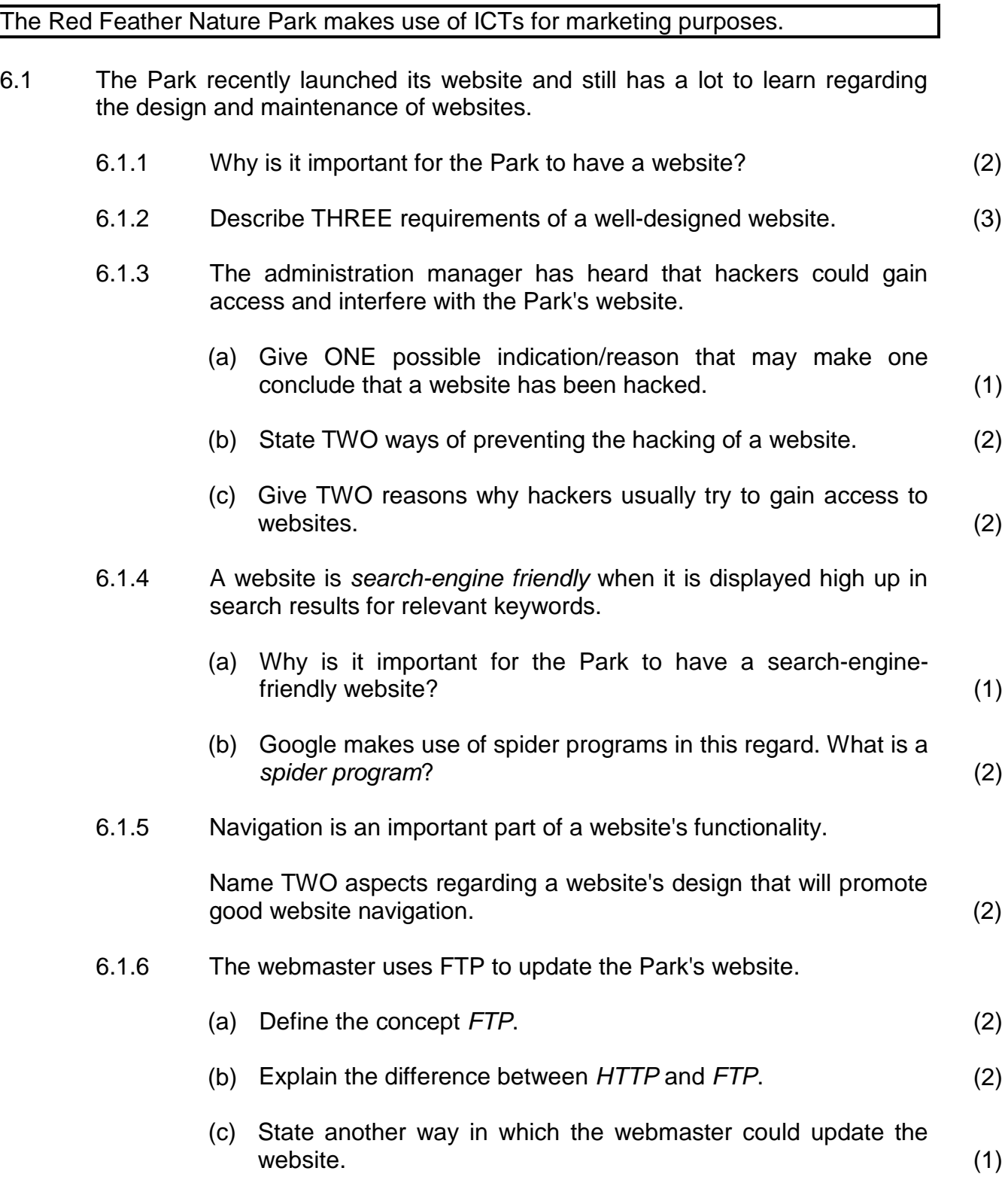

NSC

- 6.1.7 A server is used to host the park's website. The server makes use of RAID technology to protect the website's data.
	- (a) RAID Level 0 will not protect the website's data. Explain why this is the case. (2)
	- (b) Motivate why RAID Level 1 will protect the website's data by briefly explaining how RAID Level 1 works. (3)
	- (c) Name TWO operating systems that could be used on the server. (2)
	- (d) Explain how web caching improves the speed of accessing a website. (2)
- 6.2 All the buildings in the Park are connected via an Ethernet network making use of the TCP/IP protocol.
	- 6.2.1 Define the term communication protocol. (2)
	- 6.2.2 Define the term network topology. (1)
	- 6.2.3 Name the topology that is used in an Ethernet network. (1)
	- 6.2.4 The Park is more than five kilometres wide.

Give TWO reasons why UTP cables are NOT the preferred choice for cabling the network. (2)

- 6.2.5 The botanical garden and the maintenance offices are outer buildings which make use of a VPN to connect to the administration office.
	- (a) Briefly explain what a VPN is. (2)
	- (b) State ONE disadvantage of using a VPN. (1)
- 6.3 The administration manager has been informed that RSS feeds are a good way to distribute the latest news about the park.
	- 6.3.1 Many people prefer RSS feeds instead of visiting a website for news. Give TWO possible reasons why. (2)
	- 6.3.2 Name TWO other ways in which newsworthy events at the Park could be distributed online. (2)

NSC

- 6.4 The Park sends out a monthly e-mail newsletter to all its subscribers.
	- 6.4.1 Describe TWO ways in which the author of the e-mail could prevent the e-mail being flagged as spam by the recipients' e-mail software. (2)
	- 6.4.2 An unsubscribe option is included at the bottom of every newsletter. Why is it important that this option is included? (1)
	- 6.4.3 The e-mail newsletter has over 5 000 subscribers. A newspaper article has been scanned to be attached and sent out with the e-mail newsletter. The scanner gives the option to create the document in a PDF or TIFF file format.
		- (a) Which file format (PDF or TIFF) would you recommend? (1)
		- (b) Give ONE reason for your answer. (1)

#### **TOTAL SECTION E: 47**

**GRAND TOTAL: 180**

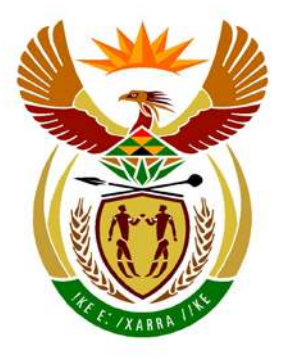

# basic education

Department: **Basic Education REPUBLIC OF SOUTH AFRICA** 

**NATIONAL SENIOR CERTIFICATE**

**GRADE 12** 

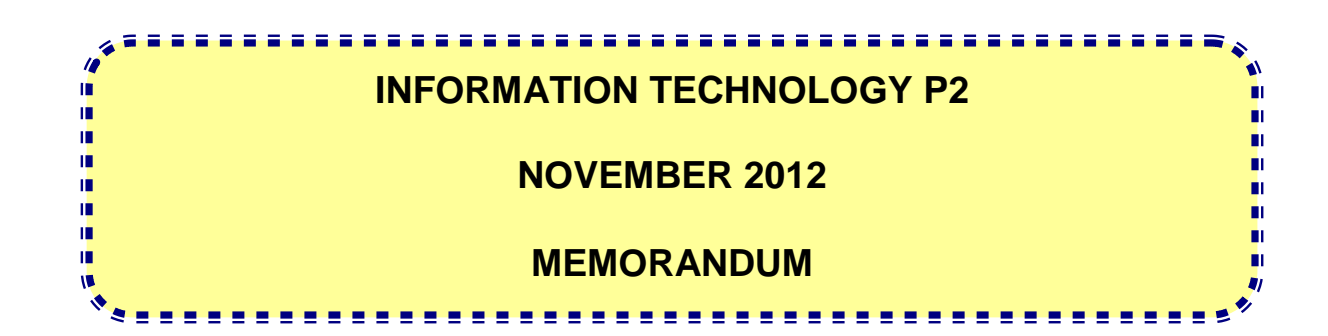

**MARKS: 180**

**This memorandum consists of 19 pages.**

### **SECTION A: MULTIPLE-CHOICE QUESTIONS**

#### **QUESTION 1**

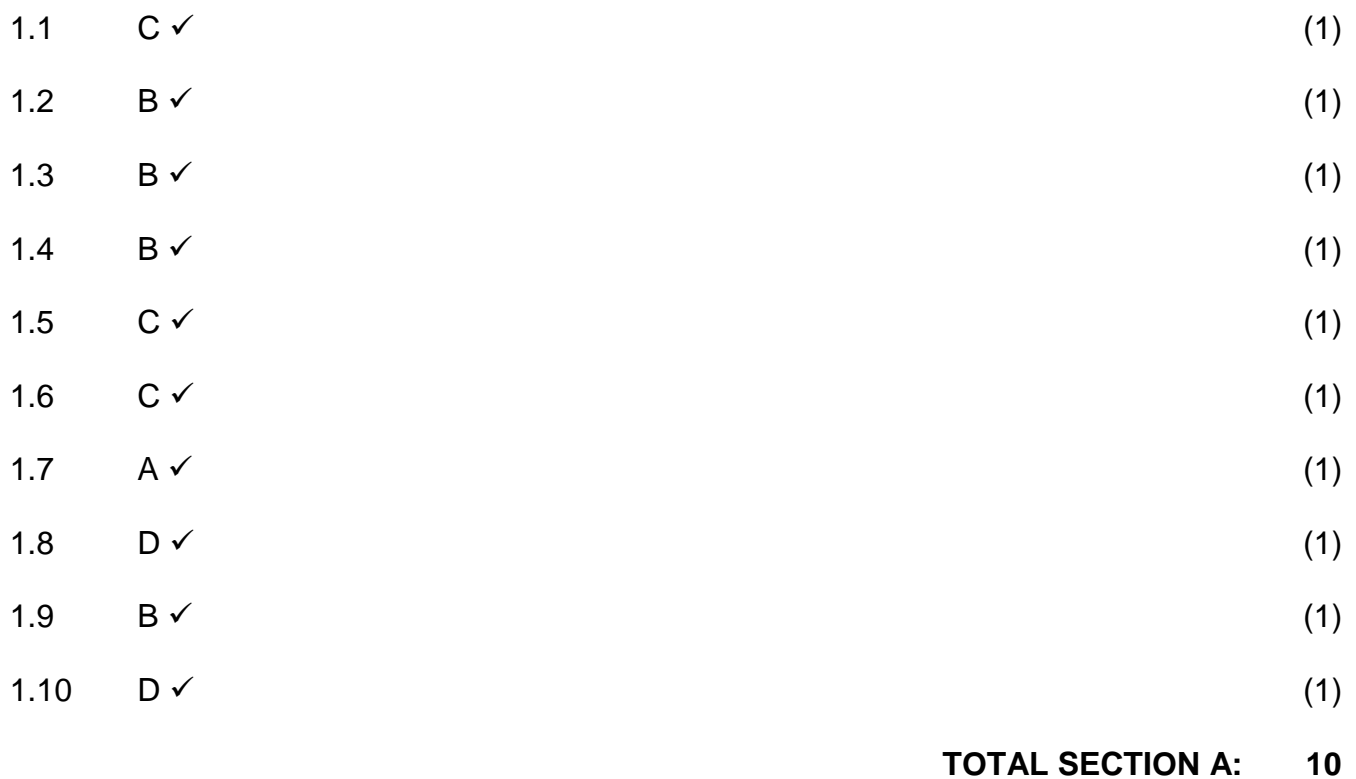

#### **SECTION B: HARDWARE AND SOFTWARE**

#### **QUESTION 2**

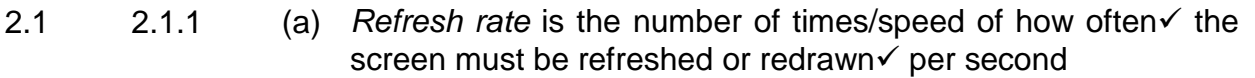

**NOTE**: Do not accept the word rate/rating (2)

- (b) Any THREE valid reasons  $\checkmark\checkmark\checkmark$ 
	- Uses less electricity/ LCD more environmentally friendly
	- Doesn't flicker/Less eye strain/Lower refresh rate
	- Uses less space on desktop
	- Lightweight screen
	- LCD has better screen resolution/better image quality
	- LCD is newer technology than CRT

#### **NOTE:**

Do not accept cheaper/faster (3)

2.1.2 (a) (i) Metadata is data  $\checkmark$  about data  $\checkmark$ 

#### **Also accept:**

Metadata is additional/detailed attributes/properties about data/file **NOTE**: Do not accept any example (2)

- (ii) Any ONE correct example of metadata  $\checkmark$ 
	- Model of camera
	- Author (photographers name)
	- Title/key words/comments/subject/category
	- Last saved by/Date last saved/Last printed
	- Revision number/Application name/Company
	- Date created (1)

Accept any alternative correct example

**NOTE:** Do not accept basic file properties e.g. size, filename, etc.

- (b) Any ONE method  $\checkmark$ 
	- Reducing the size of the read/write heads/density of tracks
	- Change the process of storing data e.g. using vertical/perpendicular recording
	- Using file compression (1)

- 2.1.3 (a) Any ONE fact  $\checkmark$ 
	- It must be of the same size (number of pins)/Must fit into the slots on the motherboard
	- The speed of the RAM must be compatible with the motherboard/FSB/System bus

**NOTE:**

Also accept any mention of motherboard compatibility/checking/comparing the specifications of the RAM (1)

(b) (i) Any ONE of the following descriptions about virtual memory

The operating system use secondary storage  $\checkmark$  (hard drive) space as memory  $\checkmark$  (temporary or simulated or additional RAM).

#### **OR**

Space on the hard disk that can be used to act as memory. (2)

- (ii) Any ONE fact why virtual memory isn't the solution  $\checkmark$ 
	- Virtual memory is slow/using hard disk space as memory slows down the performance
	- Thrashing may occur
	- To be effective the need for a large amount of secondary storage (hard disk space) arises (1)
- (c) RAM and cache are different types of memory (DRAM and SRAM).
	- Cache memory is found in the CPU, RAM on the motherboard.  $\checkmark$
	- Upgrading RAM means replacing DIMMs while upgrading cache means replacing the CPU  $\times$  (3)

### 2.1.4 (a) Universal Serial Bus  $\checkmark$  (1)

- (b) Accept any ONE of the following:  $\checkmark$ 
	- Firewire (Windows)
	- Thunderbolt (Mac)
	- HDMI  $(1)$
- (c) Any ONE of the following driver descriptions Program $\checkmark$  that tells an operating system how to communicate with a specific device.  $\checkmark$

#### **OR**

Software designed to control a piece of hardware. (2)

- (d) Standard driver: Any ONE correct fact  $\checkmark$ 
	- is already part of the operating system
	- no need to load extra drivers (1)
- (e) Any ONE device that connects to USB port that can make use of standard/generic driver Examples of devices:
	- Mouse.
	- Keyboard.
	- External storage device (e.g. hard drive/flashdisk).
	- Printer/scanner/camera (1)
- 2.2 2.2.1 A computer virus is a software program  $\checkmark$  that is intended to damage $\checkmark$  files on a computer system without the user's knowledge or permission.

#### **OR**

Potentially damaging software that affects a computer negatively. (2)

- 2.2.2 Any TWO of  $\checkmark\checkmark$ 
	- Always scan a memory stick (or any other device) for viruses before it is used.
	- Install a firewall/antivirus.
	- Do not boot your computer from a device such as a memory stick or external hard drive of unknown origin.
	- Have an up-to-date antivirus program/software installed on your computer/Update your antivirus program regularly
	- Disable the "autorun" function.
	- Opening any unknown/suspicious e-mail attachments Or any other correct answer. (2)
- 2.2.3 Any TWO of the following in any order:  $\checkmark\checkmark$ 
	- tracks
	- **sectors**
	- clusters

(2)

2.2.4 Accept any correct labelled visual diagram of a file structure showing three levels of file management.  $\checkmark\checkmark$ 

#### **NOTE:**

Any structure without labels – ONE mark

#### EXAMPLE:

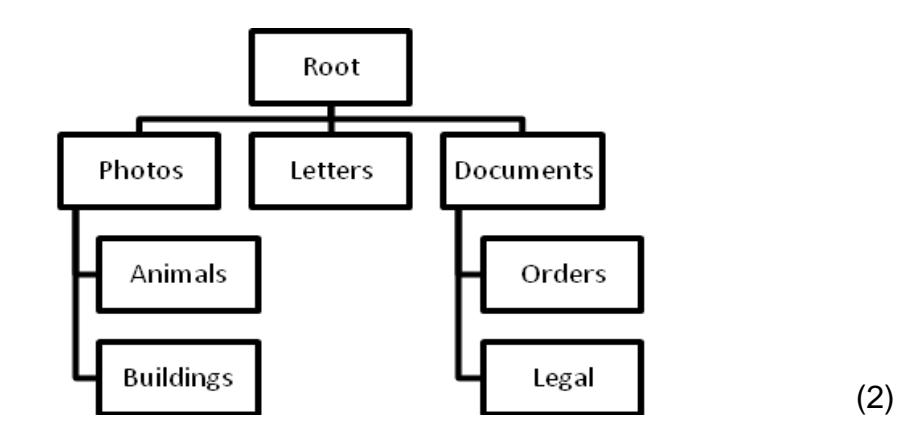

- 2.3 2.3.1 RFID: Radio Frequency Identification  $(1)$ 
	- 2.3.2 Each lion can have a tag (transponder) and a receiver can be on each of the feeding stations that need to be monitored $\checkmark$ . (2) Also accept any correct alternative explanation
- 2.4 Accept any TWO ways a server is better suited to ensure higher performance than a PC $\checkmark\checkmark$

Examples:

- A higher performance CPU.
- More RAM.
- Higher performance hard drives/SCSI/higher RPM drives.
- Server software/more robust operating systems

#### **NOTE:**

A larger hard drive/more storage space not acceptable. Giving an example is acceptable for one mark. (2)

- 2.5 2.5.1 Accept any ONE correct function of the chipset  $\checkmark$ 
	- Control data transfer/data flow between components on the motherboard.
	- Determine the maximum capability of the motherboard. (1)
	- $2.5.2$  (a) South Bridge (1)
		- (b) North Bridge  $\checkmark$  (1)
		- (c) South Bridge  $\checkmark$  (1)
- 2.6 2.6.1 Pipelining is a method of processing where the processor is able to read new instructions $\checkmark$  from memory before the instruction that is busy being processed is completed. (2)

Copyright reserved **Please turn over the Copyright reserved** Please turn over

- 2.6.2 Any TWO correct facts about cache  $\checkmark\checkmark$ TWO MARKS FOR:
	- Instructions/data probably needed next by the CPU are placed in cache memory which reduced time lost while waiting for instructions/data from RAM as a result it improves the performance of the CPU.

#### ONE MARK EACH FOR:

- Cache memory is situated inside the CPU or close by.
- Cache faster type of memory can feed the CPU with instructions at a faster rate.
- Instructions/data probably needed next by the CPU are placed in cache memory. (2)
- 2.6.3 (a) Over-clocking is when the settings of the CPU are changed in order for it to run at higher rates than it was designed for.  $\checkmark$ Accept any similar explanation

**NOTE:** Also accept the following (due to translation error) Clock multiplication:

- is the increasing of the CPU's speed in relation to the motherboards speed
- allows the running of the CPU at a faster rate than the motherboard (1)
- (b) Any TWO correct facts about preventing overheating  $\checkmark\checkmark$ 
	- Large heat sink on CPU/North Bridge chipset.
	- Using thermal paste
	- Heat conductive plate over system bus.
	- Additional cooling fans in case.
	- Alternative cooling systems any sensible example. (2)

2.7 2.7.1 Satellite/Microwaves communication (1) (1)

2.7.2 Any TWO valid examples from scenario (zoo/reptile park/aquarium)  $\checkmark$ 

- Guiding someone to a specific animal enclosure.
- Give you information about the layout of the park.
- Together with audio feed it can give you information about animals at a specific location.
- Using satellite technology (GPS), audio and/or multimedia content is triggered based on a user's location in the park. (2)

2.7.3 MP3/wav **NOTE:** Do not accept avi/MP4 or any other video format (1)

#### **TOTAL SECTION B: 50**

#### **SECTION C: APPLICATIONS AND IMPLICATIONS**

#### **QUESTION 3: e-COMMUNICATION**

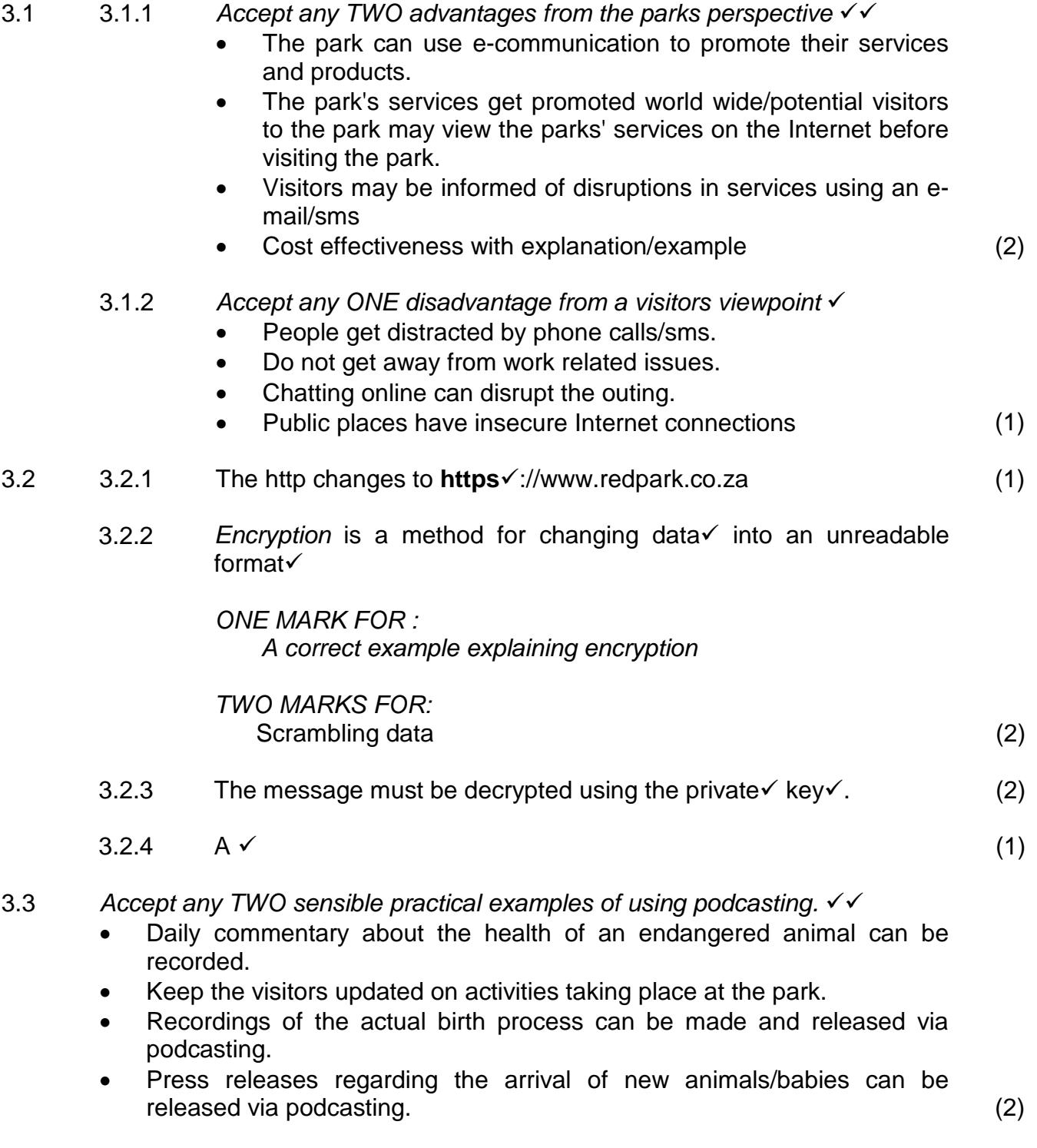

 $3.4$  Trojan is a program with malicious intent $\checkmark$ , presenting itself as some useful/harmless program

**[13]**

#### **QUESTION 4: SOCIAL AND ETHICAL ISSUES**

- 4.1 Any TWO correct ways to reduce electricity consumption have to be IT related  $\checkmark\checkmark$ 
	- Use "greener" hardware which uses less power.
	- Make use of laptops instead of desktop computers.
	- Turn off computers when not used.
	- Share resources such as printer, scanners and other peripherals.
	- Computer hardware may make use of sleep mode. (2)
- 4.2 4.2.1 Accept any TWO valid responsible recommendations to dispose of old computers √√
	- Request special e-waste centres to collect the old computers/Separate the metal and plastic parts and send to appropriate recycle centres.
	- Donate the computers to a school or charity.
	- Make old machines available to a second hand dealership. (2)
	- 4.2.2 YES or NO

**NOTE:** Must be supported by a valid reason to get the marks Accept any valid reason for replacing old computers  $\checkmark\checkmark$ **If answered YES:**

- This is a cost effective approach.
- Computers should last five years but will then be old enough to warrant an upgrade.
- New technology advances in computing make it ideal to upgrade every five years.

#### **If answered NO:**

- Too expensive
- The period of 5 years may be viewed as too long and a shorter term of 3 years may be advocated. (2)

#### 4.3 Any TWO viable recommendations  $\checkmark\checkmark$

- Software is available that will perform a low level format on the hard drives to ensure that data cannot be retrieved.
- If the hard drive is no longer required it can also be destroyed.
- Lock the old hard drives in the vault of the nature park for archiving purposes.
- Make use of file encryption software to encrypt the data and files.

#### **NOTE:**

Do not accept format/quick format of hard drive. Do not accept making backups (2) (2)

#### 4.4 YES or NO

**NOTE:** Must be supported by a valid reason to get the marks

Accept ONE correct explanation  $\checkmark\checkmark$ 

#### **If answered YES:**

- The company has the right to know what type of person they are employing.
- The employee may be a potential embarrassment to the company due to his statements on Facebook.
- By viewing the profile the company may prevent victimization of other employees.

#### **If answered NO:**

- It is intrusive on a person's private life.
- An employee has the right to confidentiality provided they do not do anything that jeopardizes the organization they work for.
- The constitution protects freedom of speech and association. (2)
- 4.5 Computer crimes are illegal activities  $\checkmark$  performed using a computer  $\checkmark$ . (2)

#### **NOTE:**

 Also accept an example. Do not accept rephrasing of the question e.g. "crime using a computer"

**[12]**

#### **TOTAL SECTION C: 25**

#### **SECTION D: PROGRAMMING AND SOFTWARE DEVELOPMENT**

#### **QUESTION 5: ALGORITHMS AND PLANNING**

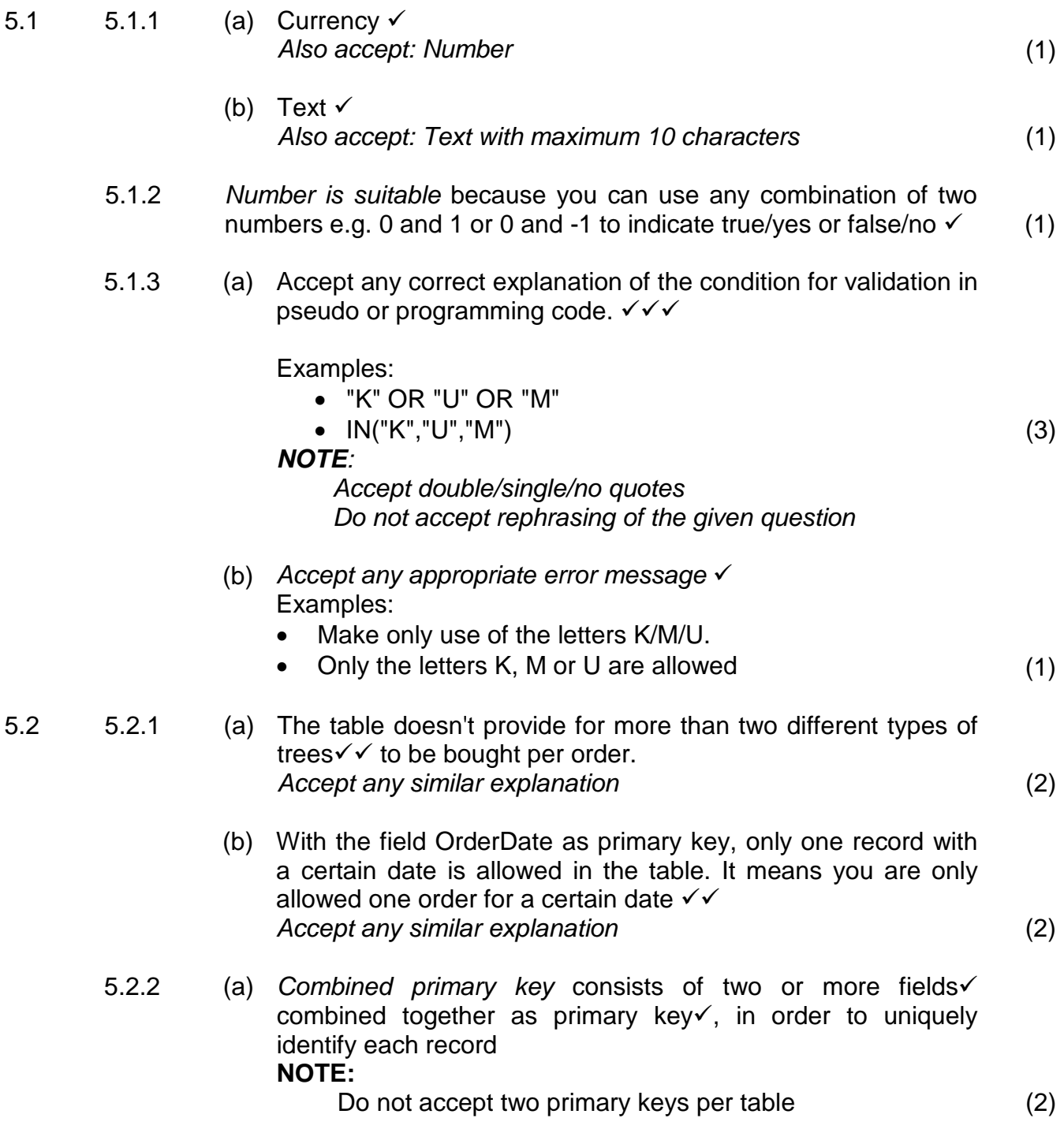

- 
- (b) Accept any TWO valid reasons  $\checkmark\checkmark$ To uniquely identify each record
	- So that one order may have more than two types of trees.
	- **If TreeID is not part of primary key (KEY = OrderNo):**
		- You can only buy one tree per order.
		- A new order has to be placed every time you buy more than one type of tree
	- **If OrderNo is not part of primary key (KEY = TreeID):**
		- You can order a certain type of tree only once
		- If you want to buy the same type of tree you have to assign a new TreeID for that tree. (2)
- (c) Partial dependency each field in the table must be fully dependant on the whole single primary key/part of the combined primary key  $(1)$
- 5.2.3 (a) One-to-Many  $\checkmark$ (note the order of the 1 and many) Also accept:
	- 1 to  $\infty$  / 1  $\rightarrow \infty$
	- 1 to M / 1  $\rightarrow$  M (1)
	- (b) Any ONE of  $\checkmark$ 
		- OrderNo
		- $TreeID$  (1)
	- (c) YES  $\checkmark$

Accept ONE correct explanation/reason √

- The field TotalAmout can be a calculated field
- The total for the order can be calculated using a function/formula in a query.
- The field can be calculated using an aggregate function such as SUM

#### **NOTE:**

- If only answered YES no mark allocated (2)
- 5.3  $5.3.1$  Algorithm is a set of steps  $\checkmark$  to solve a problem.  $\checkmark$ Also accept any other valid/similar explanation (2)

- 5.3.2 (a) (i) **Impact**: (accept ONE correct impact)
	- Nothing/The execution of the program won't be affected/The program will produce negative output.
	- No run-time error will occur.
	- The flow of the program will continue and the user will be asked to enter the next day's number of enclosures cleaned. (1)
	- (ii) **Explanation**:
		- (accept a valid explanation for the impact mentioned)
		- No data validation is done on the input value and therefore the program will accept the value typed in.
		- The input data (-3) is an acceptable integer number but not valid/correct given the scenario. Being negative number it will be deducted from the total number of enclosures cleaned.
		- A logical error will occur with the displayed value being incorrect - the total number of enclosures cleaned will be less than the actual number – the cleaning staff will be paid less than required (1)
	- (b) Runtime  $\checkmark$  (1)
- 5.3.3 (a) Logical error is when the output received/displayed $\checkmark$  is incorrect or not as expected $\checkmark$  because of an error based on logic.

Also accept any other valid/acceptable explanation

(b) Accept ONE correction for each logical error **Correction for error Line 4:**

Move line 4 to any position above the starting point of the  $loop$ .

#### **OR**

Move line 4 between lines 1/2 or 2/3.

#### **Correction for error Line 7:**

Change line 7 to: Pay  $\leftarrow$  Pay + (Number \* 100)  $\checkmark$ 

#### **OR**

Change line 7 to: Pay  $\leftarrow$  Total  $*$  100

Move line 7 to outside the loop, between lines 8 and 9.

 $(2 \times 2)$  (4)

(1)

#### 5.4 5.4.1 Accept any ONE correct reason for using a WHILE in stead of FOR-loop

- The size of the text file is unknown
- For-loops are used when the number of repetitions is known (1)
- $5.4.2$ (a) AND  $\checkmark$ 
	- (b) OR  $\checkmark$ (1)

(2)

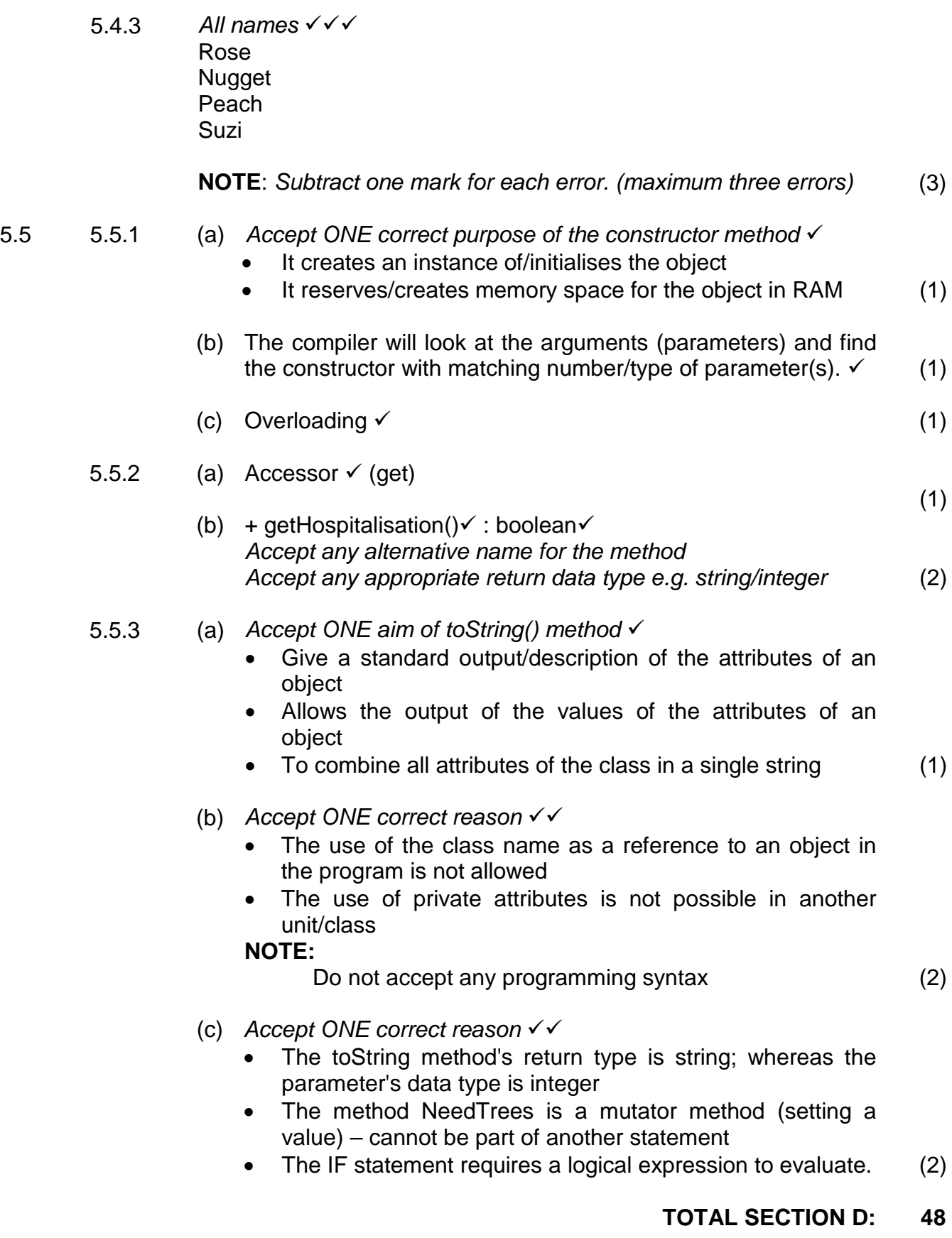

#### **SECTION E**

#### **QUESTION 6: INTEGRATED SCENARIO**

- 6.1 6.1.1 Accept any TWO correct reasons for having a website  $\checkmark$ 
	- Many people use the Internet to search for tourist destinations or nature parks specifically.
	- The website may be used in the marketing the park.
	- The website can be an education tool in the parks social responsibility to the community.
	- The website allows international contact.
	- Online bookings (2)

- 6.1.2 Accept any THREE recommendations/aspects of a well designed website  $\checkmark \checkmark$ 
	- The website should have an attractive design with enough space between elements to make it easy to read.
	- There should be appropriate use of graphics and colours.
	- A standard template should be used across all the pages so that the user can easily understand the website.
	- Content should be well written and up to date.
	- The website should be easy to navigate.
	- User friendly (3)

Accept any correct alternative answer

- 6.1.3 (a) Accept any ONE of the following:  $\checkmark$ 
	- The website will not load.
	- A webpage has been defaced such as an image changed.
	- The site has been deleted or replaced by a different web page.
	- Antivirus software detects a virus on the website when it is browsed.

Accept any correct alternative answer (1)

(b) Accept any TWO ways of preventing hacking  $\checkmark\checkmark$ 

- The server should have all software updates installed.
- The website should be well programmed so that there is not a way that a hacker can gain entry through a particular webpage.
- A firewall should be used to protect the website.
- An administrator should monitor traffic to the website to catch any suspicious activity.
- Do not use the default password for the underlying database. (2)

- (c) Accept any TWO reasons why hackers need access  $\checkmark$ 
	- For financial gain.
	- To prove that they can to gain status amongst their peers.
	- To point out security flaws in the website to the administrator.
	- A political issue that the hacker has with the organisation behind the website.
	- For entertainment

Accept any correct alternative answer (2)

- 6.1.4 (a) Accept any ONE reason for having search engine friendly website  $\checkmark$ 
	- So that it receives the most visits possible to the website.
	- People will most likely open the websites listed at the top of the result set.
	- The name of the park gets promoted and more people are aware of the park. (1)

Accept any correct alternative explanation/reason

- (b) Accept any ONE explanation  $\checkmark$  (indexing)  $\checkmark$  (database) TWO MARKS FOR:
	- Spiders are programs that index websites in a local database.
	- Spiders are programs that traverse all linked pages where possible on the internet and store the content in a database. When a user searches, the search engine searches its own database which is fast.

ONE MARK FOR:

- A program that makes a lot of information accessible by linking it to the search engine/site.
- Spiders are programs that index websites (2)
- 6.1.5 Accept any TWO aspects about good navigation  $\checkmark\checkmark$ 
	- It should be clearly visible on every page.
	- It should perform in a consistent and uniform manner.
	- It should function on any browser.
	- It should show the layout of the website.
	- It should have a Home page link.
	- Displays different categories on different pages (2)
- 6.1.6 (a)  $FTP$ : A standard that permits file uploading and  $downloading\checkmark$  between different computers.

ONE MARK FOR: File Transfer Protocol. (2)

(b) **HTTP** is used to serve up web pages that can be interpreted by a browser and displayed in a graphical way  $\checkmark$ 

**FTP** can only transfer complete files

#### **NOTE:**

If FTP is explained in Question 6.1.6 (a) and only HTTP answered in (b) two marks. (2)

- (c) Accept any ONE other way of updating website  $\checkmark$ 
	- He could make use of a content management system
	- He could have a web-based file management system to update files
	- He could update files directly on the server (1)
- 6.1.7 (a) RAID 0 creates one logical drive and does not duplicate $\checkmark$ , mirror or backup data in any way $\checkmark$ . Accept any correct alternative explanation. (2)
	- (b) RAID 1 operates by duplicating/mirroring the data across two hard disks  $\checkmark$  having high fault tolerance. (3)
	- (c) Any TWO server operating systems  $\checkmark\checkmark$ 
		- Ubuntu Server
		- Windows Server
		- FreeBSD
		- Novell
		- Unix
		- Linux (2)
	- (d) Web caching saves files of recently accessed websites on the hard disk $\checkmark$ . When the visited site is revisited the web browser does not have to re-download the website from the Internet  $aqain.$  (2)
- 6.2 6.2.1 Communication protocol is a set of rules/procedures  $\checkmark$  that is used to determine how data is sent between two devices  $\checkmark$  in a network. (2)

Also accept any TWO of the following facts about protocol: The protocol determines:

- if compression of data is required
- the fault tolerance/control to determine if the data sent was received correctly
- the method that the sending device determines when transmission is terminated
- the method that the receiving device indicates that the complete message was received

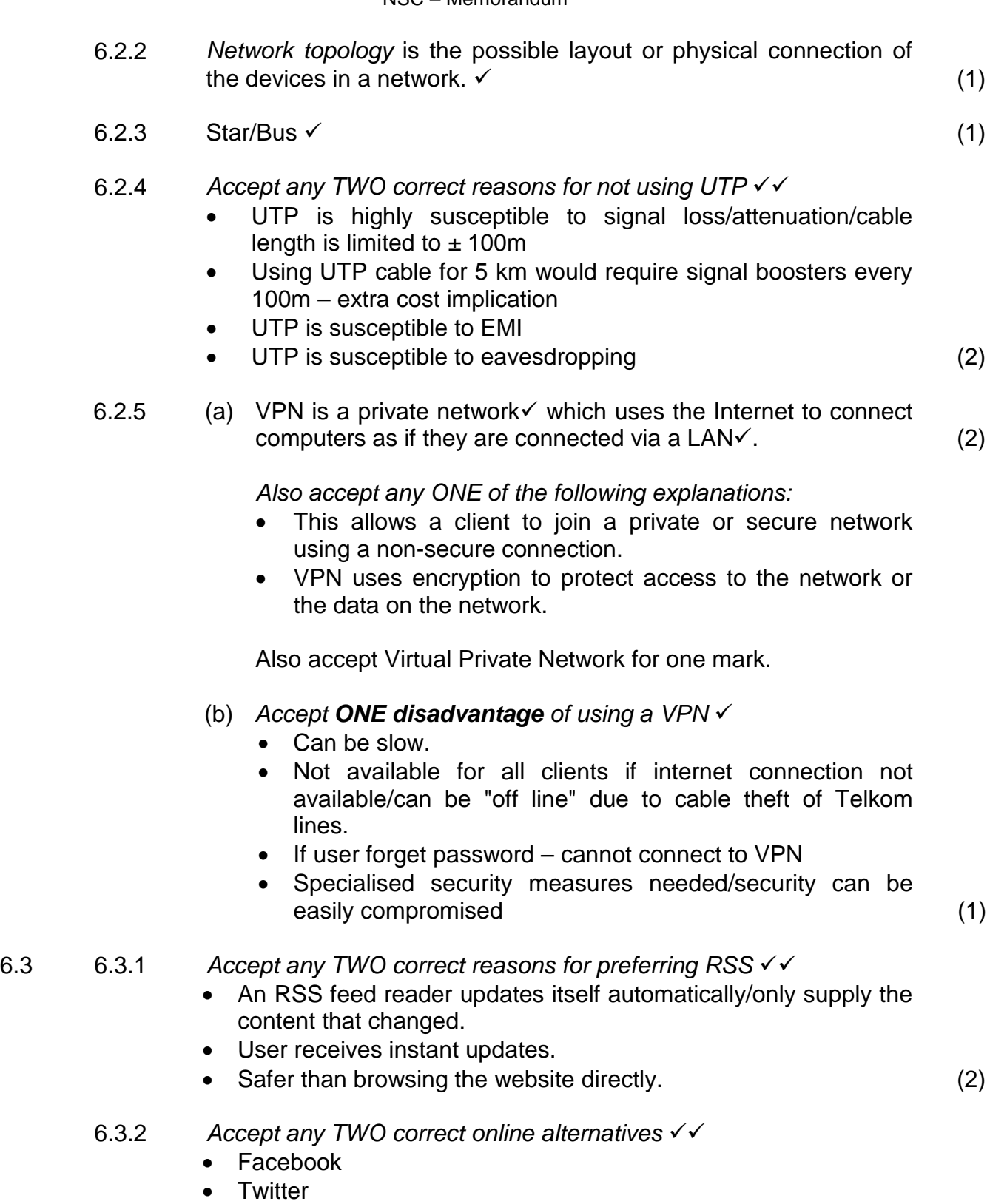

- An e-mail newsletter/mailing lists.
- Podcasting
- Forums
- Blog
- UTube (2)

#### **NOTE: Do not accept Wiki, IM, IRC, RSS Feed**

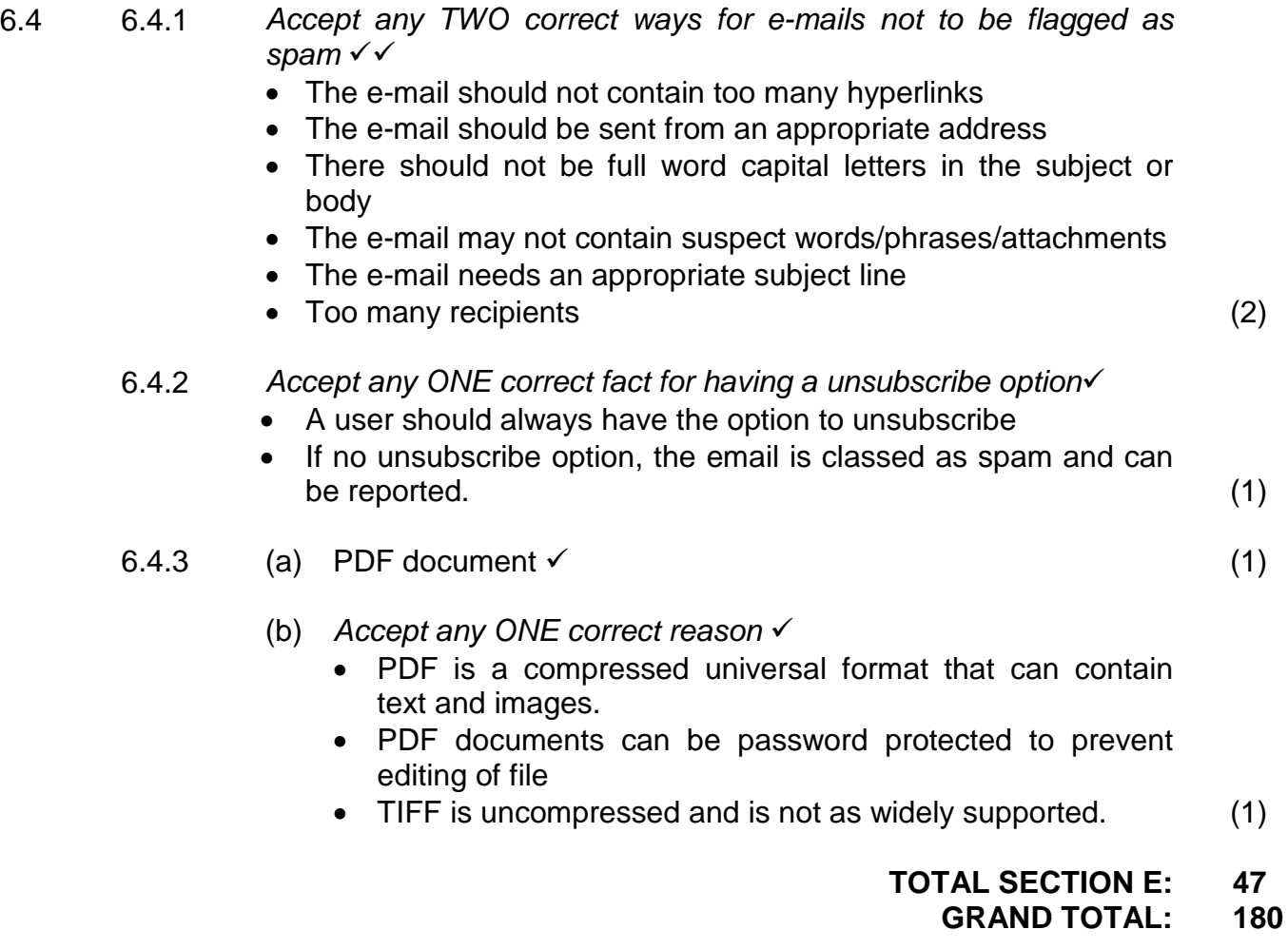